# **Confronto tra i filtri di Tow-**Thomas e kerwin-Huelsman-**Newcomb**

Laureando: Fabio Scattolin, n.m.: 594101/INF

Relatore: Prof. Andrea Neviani

Anno accademico 2010-2011

## **Sommario**

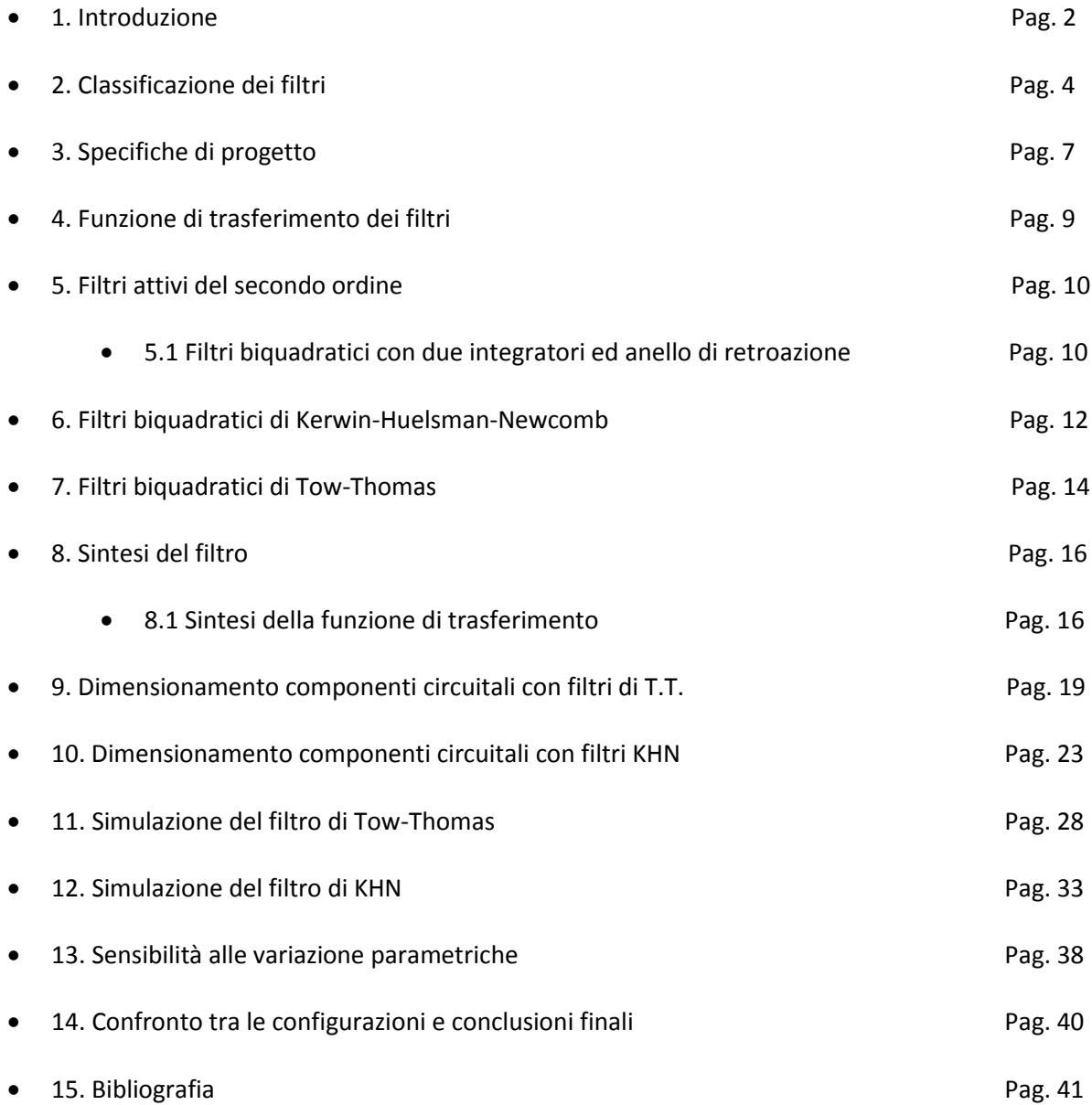

## **1. Introduzione**

I filtri elettronici sono dispositivi largamente utilizzati ai giorni d'oggi, essi sono infatti in grado di trasmettere un segnale di tipo elettrico (solitamente tensione) in base a delle specifiche che ne caratterizzano la selettività. Una grande distinzione iniziale sui filtri è la classificazione che li distingue tra filtri passivi e filtri attivi, mentre nei primi la realizzazione è effettuata utilizzando solo componenti passivi, quali resistenze, induttori e condensatori, nei secondi è previsto anche l'utilizzo di amplificatori operazionali. I filtri attivi sono quindi in grado di amplificare o di attenuare (fino a renderlo trascurabile) un segnale in ingresso, a seconda della sua frequenza.

Dal punto di vista elettrotecnico un filtro può essere visto come un quadripolo con una porta d'ingresso ed una porta d'uscita (figura 1).

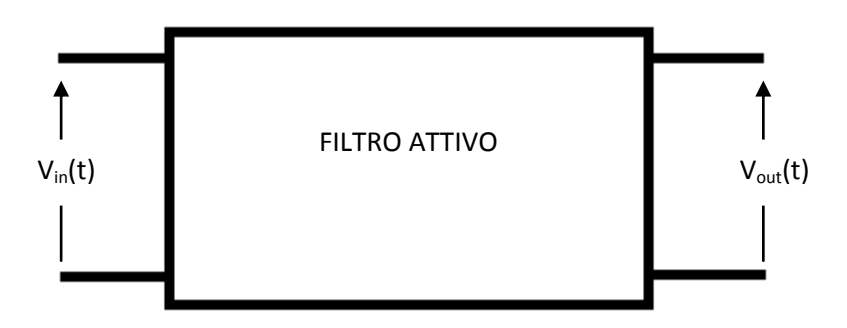

*Figura 1: rappresentazione di un filtro attivo come quadripolo generico.*

Dal punto di vista matematico il filtro è descritto nel dominio del tempo dalla sua risposta impulsiva, cioè dal segnale che risulta esserci ai morsetti di uscita quando all'ingresso del dispositivo è applicato il segnale δ(t), altresì conosciuto come impulso di Dirac, che è definito come:

$$
\begin{cases}\n\delta(t) = 1, \text{ per } t = 0 \\
\delta(t) = 0, \text{ altrimenti}\n\end{cases}
$$

Sia w(t) la risposta impulsiva del filtro, allora il segnale di uscita V<sub>out</sub>(t) per un generico segnale d'ingresso Vin(t) è dato dalla convoluzione tra Vin(t) e w(t), dove il prodotto di convoluzione è definito dalla seguente operazione:

$$
Vout(t) = w(t) * Vin(t) = \int_{+\infty}^{-\infty} w(t-\tau) \cdot Vin(\tau) d\tau
$$

Spesso però è necessario, anche per comodità di calcolo, utilizzare un modello matematico del filtro nel dominio della frequenza. Per tale scopo viene utilizzata la Trasformata di Laplace, essa è un'operazione matematica che consente di trasformare una funzione con dominio nel tempo in una funzione con dominio nella variabile complessa: s = σ + jω, infine ponendo s = jω, cioè affermando che la variabile s è puramente immaginaria, si ottiene un segnale descritto nel dominio della frequenza. La trasformata di Laplace è definita nel seguente modo:

$$
F(s) = L[f(t)] = \int_{-\infty}^{+\infty} e^{-st} \cdot f(t) dt
$$

La trasformata di Laplace della risposta impulsiva del filtro, calcolata per s = jω, si definisce la risposta in frequenza del filtro oppure funzione di trasferimento del filtro. Un'importante proprietà riguardante la trasformata di Laplace è che una convoluzione tra due funzioni nel dominio del tempo, è pari al prodotto di due funzioni nel dominio della frequenza:

$$
Vout (t) = w(t) * Vin (t) \rightarrow L[Vout (s)] = W(s) \cdot Vin(s)
$$

Una raffigurazione in un filtro attraverso un generico quadripolo a due porte nel dominio della frequenza è riportata in figura 2.

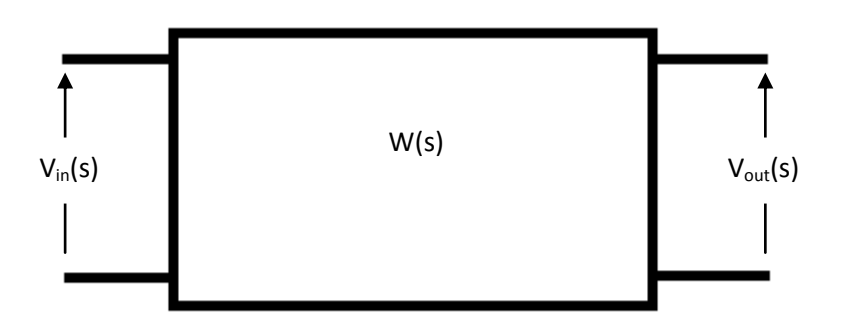

*Figura 2: rappresentazione di un filtro attivo generico nel dominio della frequenza.*

Dalla definizione di funzione di trasferimento è possibile introdurre dei parametri molto importanti che fanno parte delle specifiche solitamente note al progettista, il guadagno di un filtro è definito come:

$$
A = |W(j\omega)|
$$

Solitamente tale valore è espresso in decibel:

$$
A_{dB} = 20 \cdot \log_{10} |W(j\omega)|
$$

L'attenuazione è invece definita come il reciproco del guadagno oppure come l'opposto del guadagno espresso in decibel.

# **2. Classificazione dei filtri**

I filtri elettronici possono essere suddivisi in diverse categorie, una prima distinzione è già stata fatta, sottolineando la differenza tra filtri attivi e passivi. Da un punto di vista progettuale una delle caratteristiche più importante dei filtri è la loro selettività in frequenza, è cioè necessario distinguere una classe di segnali, definiti come passanti, che vengono amplificati in quanto il loro spettro di frequenza ricade all'interno di una determinata banda associata al filtro, rispetto ad una classe di segnali, chiamati bloccati, che subiscono una forte attenuazione in quanto hanno uno spettro di frequenza che non rientra nella banda associata al filtro. Si possono quindi suddividere i filtri a seconda della tipologia di segnali che vengono amplificati o attenuati, in particolare si possono distinguere le seguenti categorie:

#### **Filtro Passa-Basso (L.P.)**

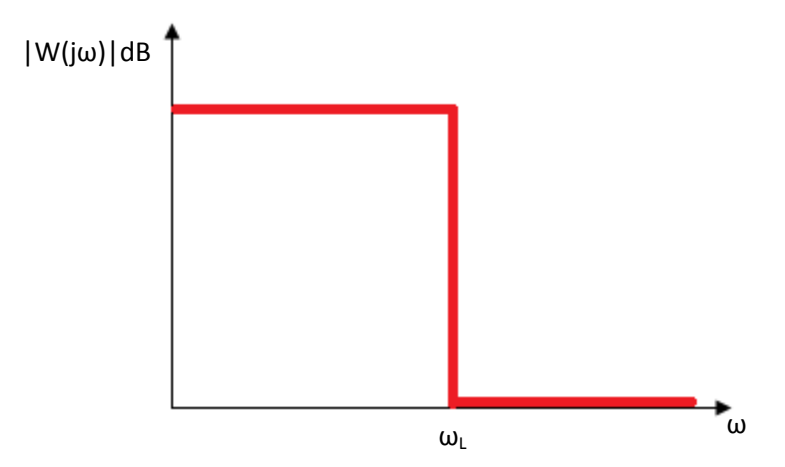

*Figura3: caratteristica di trasferimento di un filtro passa-basso ideale.*

Il filtro passa-basso ideale ha un guadagno costante in una banda che ha come limite inferiore la frequenza nulla (segnali continui) e come limite superiore una frequenza chiamata frequenza di taglio, ogni segnale con spettro compreso in quella banda subirà un'amplificazione pari a |W(0)|, mentre i segnali con spettro al di fuori di quella banda verranno annullati. Come verrà esposto nel capitolo successivo, questa rappresentazione è sicuramente discostante rispetto alla caratteristica di trasmissione reale del filtro passabasso, ma ne rappresenta comunque una buona semplificazione concettuale.

#### **Filtro Passa-Alto**

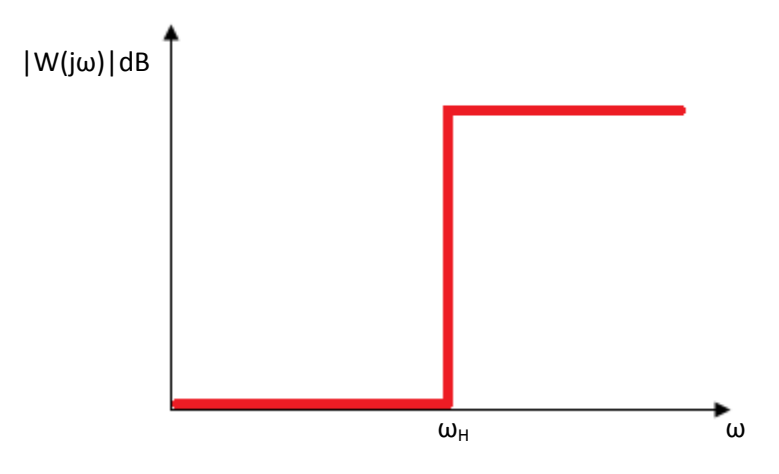

*Figura 4: caratteristica di trasferimento di un filtro passa-alto ideale.*

Il filtro passa-alto ideale ha un guadagno costante in una banda che ha come limite inferiore una frequenza chiamata frequenza di taglio mentre non ha limite superiore, con questa tipologia di filtro vengono quindi considerati passanti tutti i segnale che hanno spettro di frequenza posto oltre la frequenza di taglio.

#### **Filtro Passa-Banda**

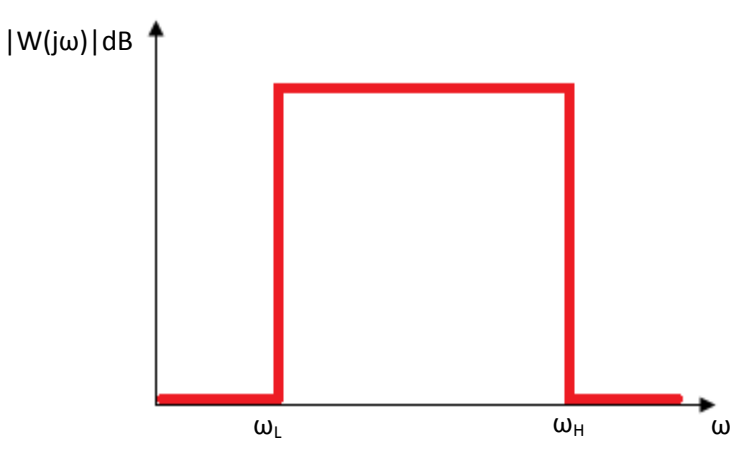

*Figura 5: caratteristica di trasferimento di un filtro passa-banda ideale.*

Il filtro passa-banda ideale ha un guadagno costante in una banda delimitata da due frequenze di taglio, superiore ed inferiore, un segnale quindi è completamente annullato se il suo spettro non appartiene a quest'intervallo e viene invece amplificato con guadagno costante se vi appartiene.

#### **Filtro Elimina-Banda**

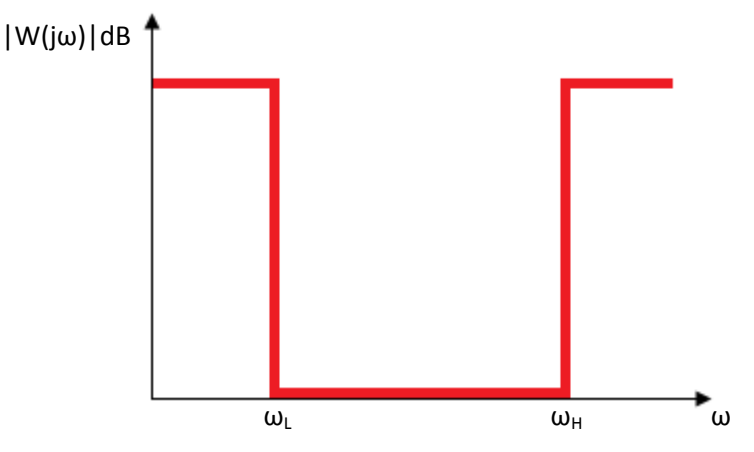

*Figura 6: caratteristica di trasferimento di un filtro elimina-banda ideale.*

Il filtro elimina-banda ideale ha due bande nelle quali il segnale viene amplificato, la prima contiene tutte le frequenza comprese tra zero e la frequenza di taglio inferiore, la seconda è un intervallo aperto che ha come limite inferiore la frequenza di taglio superiore. Tra le due bande vi è un intervallo di frequenze entro il quale i segnali vengono completamente annullati.

#### **Filtro Notch**

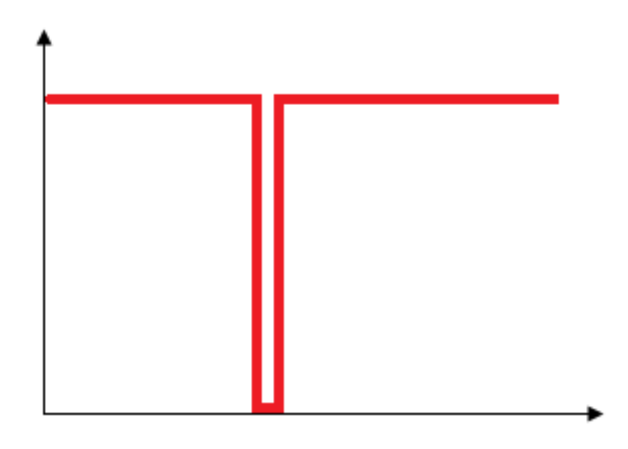

*Figura 7: caratteristica di trasferimento di un filtro notch ideale.*

Il filtro notch può essere considerato come un filtro elimina-banda in cui la banda eliminata è una singola frequenza o comunque un intervallo di frequenze molto esiguo.

## **3. Specifiche di progetto**

Una volta definita la tipologia di filtro da realizzare è necessario introdurre un modello di filtro reale per poter dare una definizione formale di alcuni concetti che verranno poi associati alle specifiche di progetto. S'introduce quindi un modello reale di filtro, a partire dalla seguente figura, che ne rappresenta la caratteristica di trasmissione nel caso di filtro passa-basso (Figura 3).

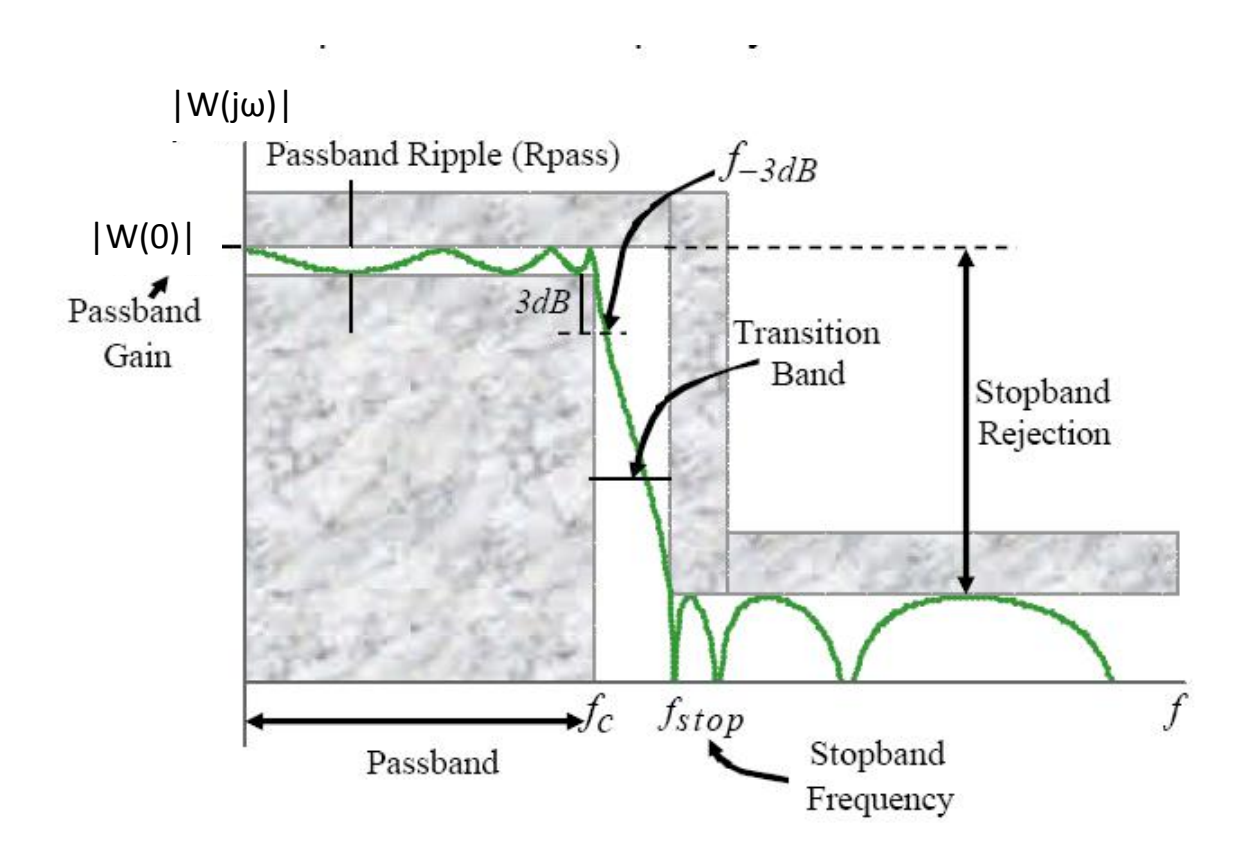

*Figura 8: caratteristica di trasferimento di un filtro passa-basso reale.*

Come è facile intuire dalla figura soprastante, la caratteristica reale di un filtro passa-basso (linea verde) è ben diversa rispetto a quella ideale riportata in Figura 3. Si osservano le seguenti diversità rispetto alla caratteristica ideale:

 Nella banda passante del filtro (Passband), il guadagno non è costante, c'è infatti un effetto, chiamato ripple, che è costituito dall'oscillazione del guadagno entro due limiti: il limite superiore è dato dal guadagno in banda ideale |W(0)| (Passaband Gain), ed il limite inferiore discosta da tale valore di una deviazione chiamata ampiezza di ripple: A<sub>max</sub> (Passband Ripple). La banda passante del filtro è quindi definita formalmente dal seguente intervallo:

$$
B = \{ f \mid [|W(0)| - Amax] \le |W(f)| \le |W(0)| \}
$$

 La regione di transizione (Transition Band) dalla banda passante alla banda d'arresto non è nulla, cioè non vi è una transizione istantanea dal guadagno in banda passante all'attenuazione della banda d'arresto. Dal punto di vista ideale infatti si vorrebbe una distinzione chiara e netta tra segnali passanti e segnali bloccati, nel caso reale ciò non è possibile proprio per la presenza della banda di transizione, essa formalmente si definisce nel seguente modo:

$$
Bt = \{f \mid [|W(0) - Amin] \le |W(f)| \le [|W(0) - Amax]\}
$$

Dove A<sub>min</sub> è la minima attenuazione richesta dalla banda d'arresto (Stopband Rejection). La regione di transizione è una regione molto importante in quanto spesso è utilizzata come parametro per la valutazione della qualità del filtro, in particolare il rapporto  $f_{step}/f_c$  è definito come fattore di selettività, più tale rapporto si avvicina ad 1 più il filtro è ritenuto affidabile.

 Il segnali nella banda d'arresto non sono completamente annullati, essi sono solo attenuati con un'attenuazione pari ad  $A_{min}$ , rispetto al guadagno in centro banda, si nota inoltre che l'attenuazione non è costante, vi è infatti un fenomeno simile a quello di ripple. La banda d'arresto è quindi definita formalmente nel seguente modo:

$$
Bstop = \{f | 0 \le |W(f)| \le [|W(0) - Amin]\}
$$

Riassumendo quindi la trasmissione di un filtro passa-basso è specificata da quattro parametri:

- **1.** Il bordo della banda passante:  $fc$ .
- **2.** La massima variazione consentita nella trasmissione in banda passante, A<sub>max</sub>.
- **3.** Il bordo della banda d'arresto: fstop.
- **4.** La minima attenuazione richiesta della banda d'arresto, A<sub>min</sub>.

Per avvicinare la risposta in frequenza del filtro reale a quella ideale è necessario minimizzare A<sub>max</sub>, massimizzare A<sub>min</sub> ed avvicinare ad 1 il rapporto  $f_{step}/f_c$ , tuttavia la caratteristica si ritiene consona alla tipologia di filtro quando è compresa tra le parti colorate della figura.

Il progetto che verrà realizzato eseguendo la sintesi del filtro dalle specifiche ai parametri e simulato con l'ausilio del programma Cadence, risponde alle specifiche riportate nella seguente tabella.

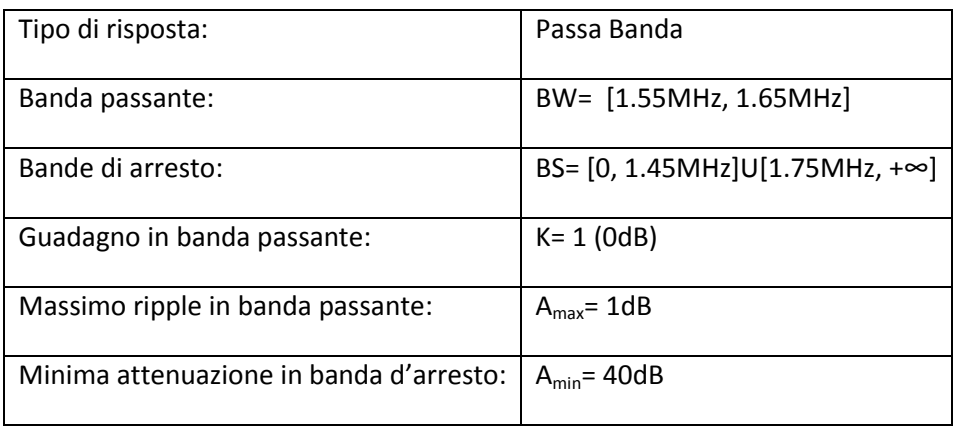

*Tabella 1: specifiche di progetto*

## **4. Funzione di trasferimento del filtro**

Ora che sono definite le specifiche del progetto si può avanzare con la fase di sintesi del filtro, in questa fase si traducono le specifiche in parametri riguardanti la progettazione dei filtri, in particolare a partire dalle specifiche si ricaverà l'ordine dei filtri e successivamente, con l'utilizzo di una funzione del programma Matlab, i parametri della funzione di trasferimento dei dispositivi. Innanzitutto bisogna chiarire la forma della funzione di trasferimento del filtro, essa infatti può essere scritta come un rapporto tra due polinomi:

$$
W(s) = \frac{a_M s^M + a_{M-1} s^{M-1} + \dots + a_1 s + a_0}{s^N + b_{N-1} s^{N-1} + \dots + b_1 s + b_0}
$$

Dove i coefficienti dei due polinomi a<sub>M</sub>, a<sub>M-1</sub>,...,a<sub>1</sub>,a<sub>0</sub>, b<sub>N-1</sub>,...,b<sub>1</sub>,b<sub>0</sub>, sono tutti numeri reali. L'ordine del filtro è definito come il grado del denominatore, N. Affinché il circuito sia stabile, la funzione di trasferimento dev'essere propria, cioè M≤N. Fattorizzando sia il numeratore che il denominatore si ottiene la seguente forma della funzione di trasferimento:

$$
W(s) = \frac{a_M(s - z_1)(s - z_2) \dots (s - z_M)}{(s - p_1)(s - p_2) \dots (s - p_N)}
$$

Le radici del numeratore sono chiamati zeri, mentre le radici del denominatore sono chiamati poli.

### **5. Filtri attivi del secondo ordine**

I filtri attivi del secondo ordine sono una classe di filtri basata sull'utilizzo di amplificatori operazionali ed il cui polinomio al denominatore ha grado 2. In particolare i filtri attivi del secondo ordine hanno come caratteristiche una migliore sensibilità rispetto a filtri passivi o a filtri di ordine inferiore, essi sono rappresentati attraverso la seguente funzione di trasferimento:

$$
W(s) = K \cdot \frac{a_2 s^2 + a_1 s + a_0}{s^2 + \frac{\omega_0}{Q} s + \omega_0^2}
$$

Dove K è il guadagno di banda passante del filtro, Q il fattore di qualità e  $\omega_0$  è la pulsazione naturale del filtro. Si nota che i poli della funzione di trasferimento assumono i seguenti valori:

$$
p_{1,2} = -\frac{\omega_0}{2Q} \pm 2\omega_0 \sqrt{\left(1 - \frac{1}{4Q^2}\right)}
$$

#### **5.1 Filtri biquadratici con due integratori ed anello di retroazione**

Una particolare categoria di filtri del secondo ordine è data dai filtri biquadratici con due integratori ed anello di retroazione. Si suppone di dover realizzare una funzione di trasferimento per un filtro passa-alto di ordine due, essa avrà la seguente forma:

$$
W_{hp}(s) = \frac{V_{hp}}{V_{in}} = \frac{Ks^2}{s^2 + \frac{\omega_0}{Q}s + \omega_0^2}
$$

Moltiplicando ambo i membri per il polinomio al denominatore e per  $V_{in}$  e successivamente dividendo ambo i membri per s<sup>2</sup> si ottiene la seguente equazione:

$$
V_{hp} + \frac{1}{Q} \left( \frac{\omega_0}{s} V_{hp} \right) + \left( \frac{\omega_0^2}{s^2} V_{hp} \right) = K V_{in}
$$

Da cui si può ricavare infine:

$$
V_{hp} = K V_{in} - \frac{1}{Q} \frac{\omega_0}{s} V_{hp} - \frac{\omega_0^2}{s^2} V_{hp}
$$

Osservando quest'ultima equazione si evince che:

 La tensione di uscita per un filtro passa-alto può essere ottenuta attraverso una somma pesata di tre elementi: la tensione di ingresso Vin moltiplicata per il guadagno K, la tensione di uscita stessa

integrata una volta e moltiplicata per il fattore:  $-\frac{\omega}{6}$  $\frac{v_0}{Q}$ , la tensione di uscita stessa integrata due volte e moltiplicata per il fattore:  $-\omega_0^2$ . Questo risultato si ottiene infatti dalla proprietà della trasformata di Laplace legata all'operazione di integrazione:

$$
\int_{-\infty}^t x(\tau)d\tau \xrightarrow{L} \frac{1}{s}X(s)
$$

 Dal punto di vista circuitale per la realizzazione di questa tipologia di filtro è quindi sufficiente porre in cascata tre elementi: un circuito ad operazionali sommatore i cui ingressi sono stati descritti al punto precedente, due circuiti ad operazionali integratori le cui uscite sono successivamente pesate attraverso i giusti coefficienti e poi collegate all'ingresso del sommatore iniziale. Lo schema a blocchi appena descritto è rappresentato nella seguente figura:

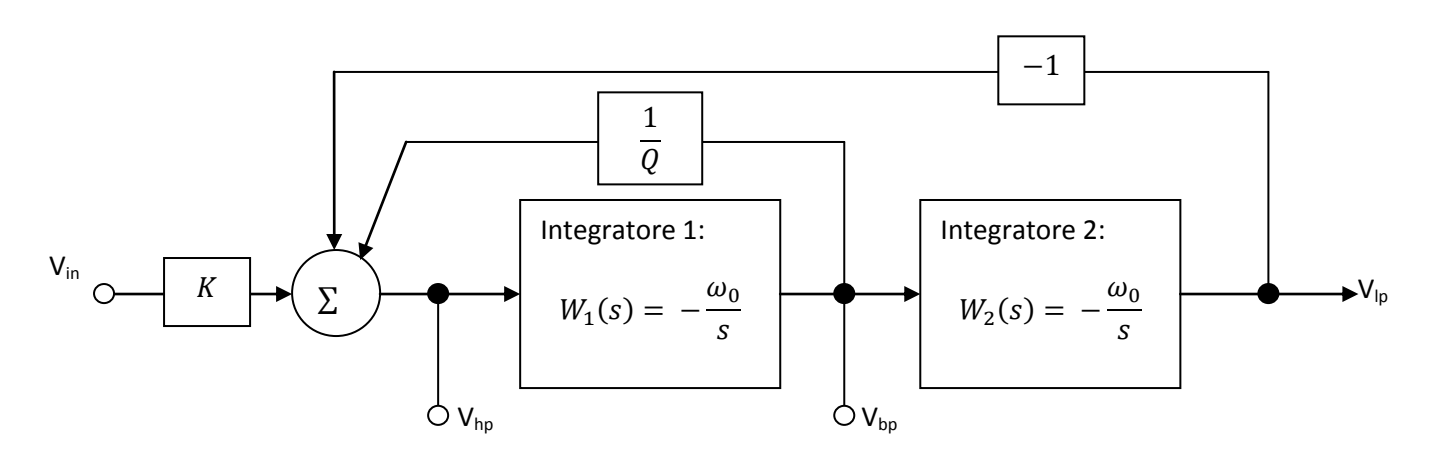

*Figura 9: Schema a blocchi di un filtro biquadratico ad anello di retroazione.* 

Si nota che la configurazione proposta fornisce anche due ulteriori uscite:  $V_{bp}$ , che è la tensione d'uscita di un filtro passa-banda e  $V_{\text{lp}}$ , che è la tensione di uscita di un filtro passa-basso. Con questa configurazione è dunque possibile ottenere tre tipologie di filtri da un solo circuito. Le funzioni di trasferimento delle due nuove uscite sono:

$$
W_{bp}(s) = -\frac{K\omega_0 s}{s^2 + \frac{\omega_0}{Q}s + \omega_0^2}
$$

$$
W_{lp}(s) = -\frac{K\omega_0^2}{s^2 + \frac{\omega_0}{Q}s + \omega_0^2}
$$

I filtri biquadratici con due integratori ed anello di retroazione sono quindi dispositivi molto versatili che mettono a disposizione più segnali in un unico circuito, inoltre il loro schema di principio è estremamente semplice e, come si vedrà in seguito, la loro implementazione circuitale richiede un costo a livello di componentistica abbastanza contenuto.

## **6.Filtri biquadratici di Kerwin-Huelsman-Newcomb**

I filtri biquadratici di Kerwin-Huelsman-Newcomb (altresì chiamati filtri biquad KHN) seguono fedelmente lo schema a blocchi proposto nel paragrafo precedente. Il blocco sommatore è composto da un classico sommatore ad operazionale con retroazione negativa, mentre i due integratori corrispondono al circuito integratore di Miller. I due blocchi di retroazione sono invece formati da due resistenze R<sub>1</sub> ed R<sub>3</sub>. Lo schema elettrico che si ricava è dunque presentato nella seguente figura:

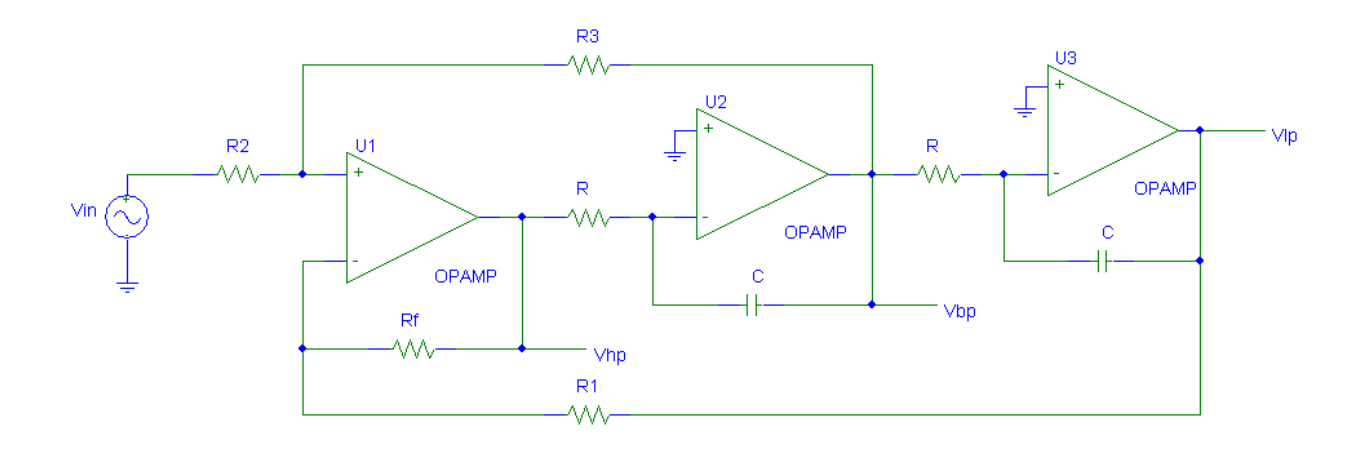

#### *Figura 10: Schema elettrico del filtro di Kerwin-Huelsman-Newcomb*

Poiché le specifiche di progetto richiedono un filtro passa-banda è necessario ricavare la funzione di trasferimento del sistema in funzione dei parametri reali del circuito. Si inizia scrivendo le relazioni che uniscono le tre possibili tensioni di uscita, in modo che ciascuna sia esprimibile in funzione della V<sub>bp</sub>. Il sistema di equazioni che si ricava è il seguente:

$$
\begin{cases}\nV_{hp}(s) = -\frac{s}{\omega_0} V_{bp}(s) \\
V_{lp}(s) = \frac{\omega_0^2}{s^2} V_{hp}(s) = -\frac{\omega_0}{s} V_{bp}(s)\n\end{cases}
$$

Dove  $\omega_0 = \frac{1}{C}$  $\frac{1}{CR}$  è la pulsazione naturale del filtro, cioè la pulsazione associata alla frequenza centrale della banda. A questo punto è necessario scrivere la funzione di trasferimento del filtro, cioè il rapporto tra V<sub>bp</sub>(s) e V<sub>in</sub>, per farlo si pone R<sub>f</sub> = R<sub>1</sub>, ciò aggiunge delle libertà in fase di dimensionamento dei componenti e semplifica la funzione di trasferimento in modo notevole, essa risulta essere infine:

$$
W_{bp}(s) = \frac{V_{bp}(s)}{V_{in}(s)} = -\frac{2 \cdot \frac{R_3}{R_2 + R_3} \omega_0 s}{s^2 + \frac{2R_2}{R_2 + R_3} \omega_0 s + \omega_0^2}
$$

Eguagliando questa equazione contenente i parametri reali del circuito con l'equazione generale della funzione di trasferimento di un filtro passa-banda biquadratico si ricava:

$$
K = 2 \cdot \frac{R_3}{R_2 + R_3}
$$

$$
Q = \frac{R_2 + R_3}{2R_2}
$$

$$
BW = \frac{2R_2}{CR(R_2 + R_3)}
$$

Da cui si ricava anche la relazione che lega il guadagno al fattore di qualità:  $K = 2 - \left(\frac{1}{6}\right)$  $\frac{1}{Q}$ ), inoltre BW è definita come la larghezza della banda passante.

## **7. Filtri biquadratici di Tow-Thomas**

Uno schema alternativo ai filtri KHN che si basa comunque sullo schema a blocchi di Figura 9 è la configurazione di Tow-Thomas. In questa configurazione vengono utilizzati due integratori di Miller posti in cascata e conseguentemente un amplificatore operazionale in configurazione invertente, in questo modo tutti i coefficienti che dovrebbero essere utilizzati all'ingresso del sommatore iniziale hanno lo stesso segno e quindi si può omettere il sommatore stesso connettendo tutti i segnali di retroazione al morsetto d'ingresso del primo integratore. Dal punto di vista circuitale si ha una semplificazione, tuttavia ciò viene pagato con la mancanza dell'uscita relativa al filtro passa-alto, le tensioni disponibili sono infatti solamente:  $V_{\text{bp}}$ ,  $V_{\text{lp}}$ , - $V_{\text{lp}}$ . Il circuito risultante è riportato nella seguente figura:

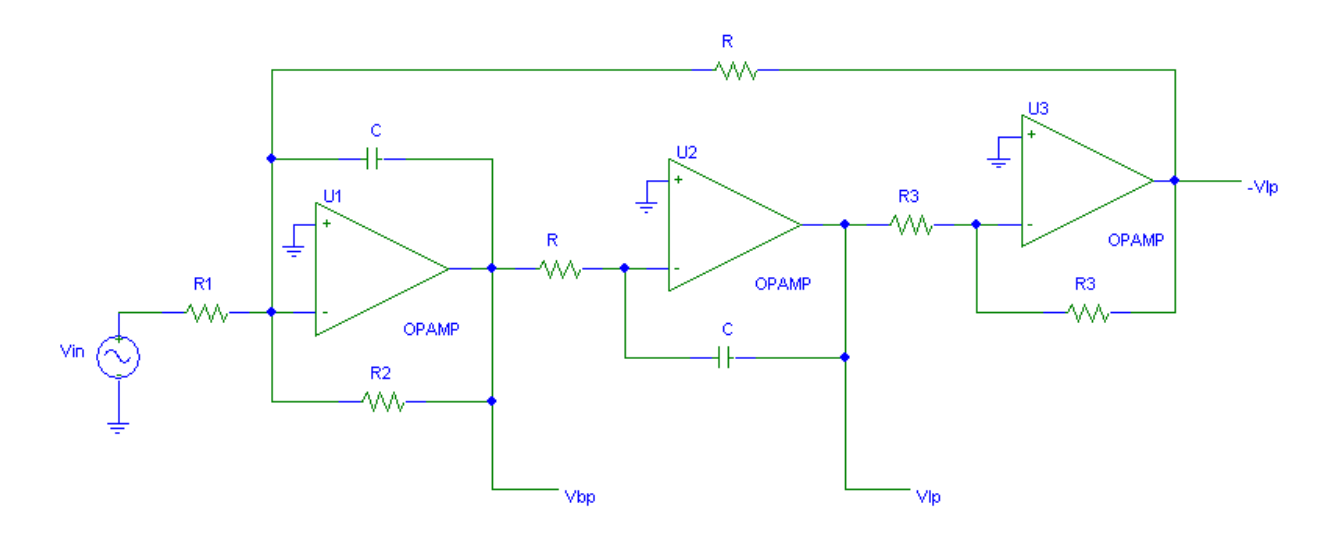

*Figura 11: Schema elettrico del filtro di Tow-Thomas.*

Per ricavare l'espressione della funzione di trasferimento del filtro passa-banda è innanzitutto necessario trovare la relazione che lega V<sub>lp</sub> a V<sub>bp</sub>. Essa è facilmente ricavabile osservando che V<sub>lp</sub> si ottiene dall'integrazione dovuta al secondo integratore di Miller, da cui:

$$
V_{lp}(s) = -\frac{1}{\omega_0 s} V_{bp}(s)
$$

Dove  $\omega_0 = \frac{1}{R}$  $\frac{1}{RC}$ , è la pulsazione naturale, cioè la pulsazione associata alla frequenza centrale del filtro. La funzione di trasferimento che si ricava è la seguente:

$$
W_{bp}(s) = -\frac{\left(\frac{R}{R_1}\right)\omega_0 s}{s^2 + \left(\frac{R}{R_2}\right)\omega_0 s + \omega_0^2}
$$

Eguagliando questa equazione contenente i parametri reali del circuito con l'equazione generale della funzione di trasferimento di un filtro passa-banda biquadratico si ricava:

$$
\begin{cases}\nK = \frac{R}{R_1} \\
Q = \frac{R_2}{R} \\
BW = \frac{1}{CR_2}\n\end{cases}
$$

Si nota che K e Q dipendono da elementi circuitali diversi e possono quindi essere calcolati in modo indipendente, inoltre BW è definita come la larghezza della banda passante.

## **8. Sintesi del filtro**

La sintesi di un filtro è costituita dal processo che porta, dalle specifiche di progetto assegnate, al calcolo dei parametri della funzione di trasferimento e al dimensionamento dei componenti circuitali tali da permettere il rispetto delle specifiche stesse.

#### **8.1 Sintesi della funzione di trasferimento**

Il primo passo per la sintesi della funzione di trasferimento del filtro è scegliere una tipologia di filtri aventi particolari forme della funzione di trasferimento, ciò è necessario per poter ottenere i parametri essenziali. Per raggiungere le specifiche richieste si è deciso di utilizzare un filtro di Chebyshev come funzione di trasferimento di riferimento, esso presenta le seguenti caratteristiche:

- È presente un ripple in banda passante.
- Nel caso di filtro di ordine pari la massima deviazione di ampiezza del segnale in banda passante è in corrispondenza dalla frequenza centrale.
- L'andamento della funzione di trasferimento nella banda di arresto è monotono decrescente, non vi è quindi un fenomeno di ripple in banda di arresto.

Il primo passo per ottenere la funzione di trasferimento del sistema è quello di calcolare l'ordine del filtro, da tale parametro dipenderà il numero di celle biquadratiche che comporranno il circuito. Per questo calcolo si utilizza il programma MATLAB, che permette di ricavare l'ordine di un filtro di Chebyshev a partire dalle seguenti specifiche:

- Wp: vettore composto dalle frequenze di taglio che racchiudono la banda passante.
- Ws: vettore composto dalle frequenze di taglio che descrivono il limite più interno della banda di arresto.
- Rp: ripple massimo in banda passante, espresso in dB.
- Rs: attenuazione minima in banda d'arresto, espressa in dB.

Il codice per il calcolo dell'ordine del filtro è il seguente:

```
Wp=[(2*pi*1550000), (2*pi*1650000)];
Ws=[(2*pi*1450000),(2*pi*1750000)];
Rp=1;Rs = 40;
```

```
[n,W0]=cheb1ord(Wp,Ws,Rp,Rs,'s');
```
Da cui si ricava che n=4, in realtà poi nei passi seguenti della sintesi si avrà che l'ordine del filtro sarà 2n, da cui l'ordine del filtro è pari a 8, saranno quindi necessarie 4 celle biquadratiche per ottenere una funzione di trasferimento in grado di soddisfare le specifiche richieste.

Ora che si è determinato l'ordine del filtro si può procedere con l'identificazione della funzione di trasferimento, per farlo si utilizza nuovamente una funzione di MATLAB, che oltre a fornire la funzione di trasferimento del filtro ottimizza già automaticamente la disposizione del poli e degli zeri del sistema. Le specifiche richieste per tale sintesi sono le seguenti:

- R: guadagno in banda passante.
- n: ordine del filtro dimezzato, nel caso di interesse n è stato ricavato precedentemente ed è pari a 4.
- Wp: vettore composto dalle frequenze di taglio che racchiudono la banda passante, anche in questo caso il vettore è uguale al vettore utilizzato precedentemente e quindi già presente nella memoria del programma.

Il codice utilizzato è il seguente:

 $R=1;$ 

```
%funzione che restituisce i valori dei poli, degli zeri e del guadagno
```

```
[z,p,k]=cheby1(n,R,Wp,'s');
```
%funzione che restituisce due vettori che contengono i coefficienti del numeratore e denominatore della funzione di trasferimento a partire dai valori di poli, zeri e guadagno.

 $[num,den]=zp2tf(z,p,k);$ 

%funzione che restituisce la funzione di trasferimento del sistema.

W=tf(num,den)

 $3.829 \cdot 10^{22} s^4$ 

 $W(s) = \frac{1}{s^8 + 5.987 \cdot 10^5 s^7 + 4.044 \cdot 10^{14} s^6 + 1.815 \cdot 10^{20} s^5 + 6.12810^{28} s^4 + 1.833 \cdot 10^{34} s^3 + 4.123 \cdot 10^{42} s^2}{s^6 + 1.833 \cdot 10^{34} s^3 + 4.123 \cdot 10^{42} s^2}$ 

Ora che si è ottenuta la funzione di trasferimento in forma estesa è necessario, per poi procedere con il dimensionamento dei componenti circuitali, il riconoscimento dei quattro denominatori che corrisponderanno alle quattro celle biquadratiche del sistema. Praticamente quindi si considerano le coppie di zeri coniugati complessi e si ricava il polinomio che ha per radici tali valori. Per farlo si utilizza una funzione del programma MATLAB, che restituisce il vettore composto dai coefficienti del polinomio a partire dalle sue radici. Il codice utilizzato è il seguente:

den1= $poly([p(1),p(2)]);$ 

den2= $poly([p(3),p(4)]);$ 

den3=poly( $[p(5), p(6)]$ );

den4=poly( $[p(7), p(8)]$ );

Per quanto riguarda invece il guadagno e gli zeri delle singole funzioni di trasferimento delle celle biquadratiche, si ha che ciascun blocco avrà uno zero nell'origine, inoltre il guadagno sarà ripartito in modo abbastanza equo per non sovraccaricare in amplificazione nessun stadio del circuito, i valori dei guadagni scelti sono i seguenti:

K1=3.829∙10<sup>5</sup>; K2=10<sup>5</sup>; K3=10<sup>6</sup>;

 $K4=10^6$ ;

Le quattro funzioni di trasferimento associate alle singole celle biquadratiche sono le seguenti:

$$
W_1(s) = \frac{3.829 \cdot 10^5 s}{s^2 + 9.037 \cdot 10^4 s + 1.074 \cdot 10^{14}}
$$
  
\n
$$
W_2(s) = \frac{10^5 s}{s^2 + 2.144 \cdot 10^5 s + 1.036 \cdot 10^{14}}
$$
  
\n
$$
W_3(s) = \frac{10^6 s}{s^2 + 8.498 \cdot 10^4 s + 9.495 \cdot 10^{13}}
$$
  
\n
$$
W_4(s) = \frac{10^6 s}{s^2 + 2.090 \cdot 10^5 s + 9.843 \cdot 10^{13}}
$$

# **9. Dimensionamento dei componenti circuitali con filtri di Tow-Thomas**

Il dimensionamento dei componenti circuitali è quel passo della progettazione di un filtro che, data la funzione di trasferimento di ciascun singolo stadio, consente di ricavare il valore dei componenti ideali del circuito (resistenze e condensatori) tali da realizzare le specifiche assegnate. Nella fase di dimensionamento è necessario impostare un sistema di equazioni matematiche legate alla forma ed ai parametri della funzione di trasferimento della singola cella biquadratica, inoltre è necessario sfruttare i gradi di libertà, cioè i valori di componenti indipendentemente dimensionabili, per equalizzare ciascun stadio che posto in cascata con gli altri compone l'intero sistema. Si riporta ora, per avere una maggiore chiarezza di spiegazione, la funzione di trasferimento di una cella biquadratica di Tow-Thomas, lo schema elettrico associato e i legami tra i parametri ed i componenti circuitali che si erano ricavati in precedenza:

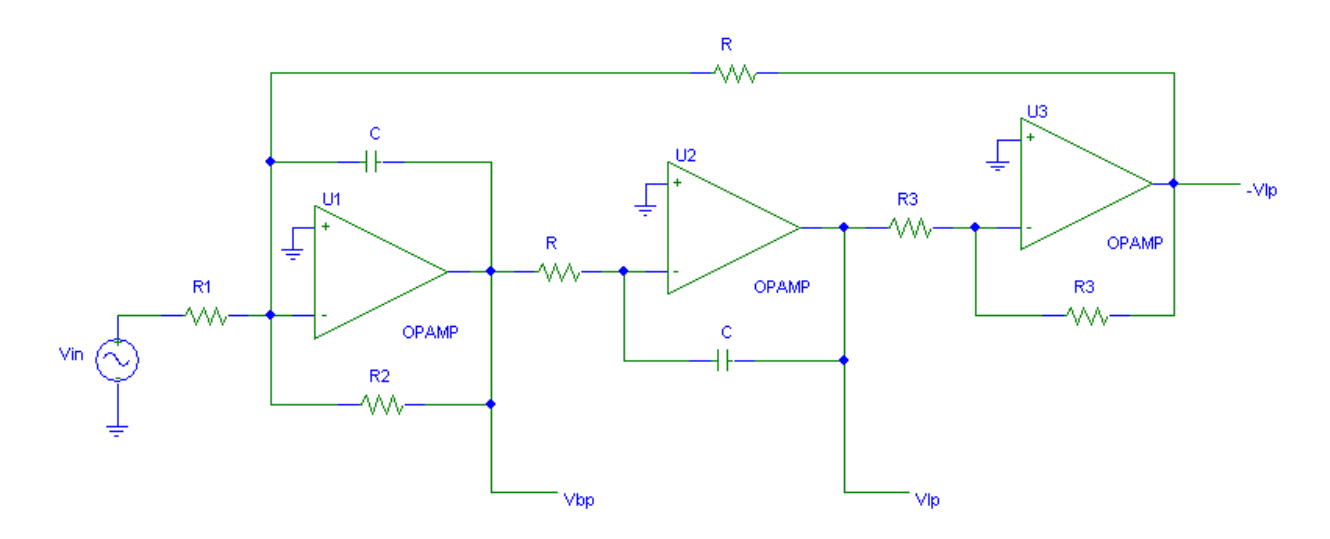

*Figura 12: Schema elettrico del filtro di Tow-Thomas.*

Funzione di trasferimento:

$$
W(s) = -\frac{\left(\frac{R}{R_1}\right)\omega_0 s}{s^2 + \left(\frac{R}{R_2}\right)\omega_0 s + \omega_0^2}
$$

Legami parametri-componenti circuitali:

$$
\begin{cases}\n\omega_0 = \frac{1}{RC} \\
K = \frac{R}{R_1} \\
Q = \frac{R_2}{R} \\
BW = \frac{1}{CR_2}\n\end{cases}
$$

Si nota che la resistenza  $R_3$  non compare in nessuna equazione con parametri legati alle specifiche e nemmeno nella funzione di trasferimento, essa è quindi un grado di libertà nel dimensionamento dei componenti circuitali, inoltre si nota che è possibile porre un valore arbitrario alla capacità del condensatore C, da cui poi si ricaverà conseguentemente in valore di R. Prima di impostare il sistema di equazioni per dimensionare i componenti di ciascun stadio è necessario chiarire com'è possibile sfruttare il grado di libertà legato alla resistenza R<sub>3</sub>, per ottenere un'equalizzazione tra gli stadi. In particolare si deve prestare attenzione alla corrente AC che ciascun operazionale deve fornire alle resistenze viste in uscita. Il primo operazionale deve fornire una corrente al parallelo tra: R, R<sub>2</sub>, X<sub>C</sub>, R<sub>12</sub>, dove X<sub>C</sub> è l'impedenza del condensatore e R<sub>12</sub> è la prima resistenza del secondo stadio, dovuta al collegamento in cascata dei quattro stadi che compongono il circuito. Il secondo operazionale deve pilotare il parallelo tra:  $R_3$ , C, mentre il terzo operazionale deve pilotare il parallelo tra: R<sub>3</sub>, R. Per equalizzare il singolo stadio relazionato con il seguente è necessario che ciascun operazionale debba pilotare con una corrente AC un carico simile ad ogni altro operazionale dello stesso stadio, per ottenere questi legami si sfrutta il grado di libertà dato da R<sub>3</sub>, che verrà quindi dimensionata seguendo i vincoli appena esposti. Si presentano ora i calcoli effettuati per il dimensionamento dei componenti circuitali dei singoli stadi composti da una cella biquadratica di Tow-Thomas, al termine i valori ottenuti verranno riassunti in una tabella. Si definisce R<sub>ii</sub>, la resistenza presente nel circuito di figura 12, con pedice i ed appartenente allo stadio j.

1° Stadio:

La funzione di trasferimento del primo stadio è la seguente:

$$
W_1(s) = \frac{3.829 \cdot 10^5 s}{s^2 + 9.037 \cdot 10^4 s + 1.074 \cdot 10^{14}}
$$

Si pone in modo arbitrario il valore della capacità del condensatore C pari a 470pF, tale valore è conforme alla serie standardizzata E12.

Il sistema di equazioni che è necessario costruire per il dimensionamento dei componenti circuitali del primo stadio tali da rispettare le specifiche date è il seguente:

$$
\begin{cases}\n\frac{1}{R_{01}^2 C^2} = 1.074 \cdot 10^{14} \\
\frac{1}{R_{21} C} = 9.037 \cdot 10^4 \\
\frac{1}{R_{11} C} = 3.829 \cdot 10^5 \\
R_{01} \setminus R_{21} \setminus X_c \setminus R_{12} = R_{31} \setminus X_c = R_{31} \setminus R_{01}\n\end{cases}
$$

#### 2° Stadio:

La funzione di trasferimento del secondo stadio è la seguente:

$$
W_2(s) = \frac{10^5 s}{s^2 + 2.144 \cdot 10^5 s + 1.036 \cdot 10^{14}}
$$

Si pone in modo arbitrario il valore della capacità del condensatore C pari a 470pF, tale valore è conforme alla serie standardizzata E12.

Il sistema di equazioni che è necessario costruire per il dimensionamento dei componenti circuitali del secondo stadio tali da rispettare le specifiche date è il seguente:

$$
\begin{cases}\n\frac{1}{R_{02}^2 C^2} = 1.036 \cdot 10^{14} \\
\frac{1}{R_{22} C} = 2.144 \cdot 10^5 \\
\frac{1}{R_{12} C} = 10^5 \\
R_{02} \setminus R_{22} \setminus X_c \setminus R_{13} = R_{32} \setminus X_c = R_{32} \setminus R_{02}\n\end{cases}
$$

#### 3° Stadio:

La funzione di trasferimento del terzo stadio è la seguente:

$$
W_3(s) = \frac{10^6 s}{s^2 + 8.498 \cdot 10^4 s + 9.495 \cdot 10^{13}}
$$

Si pone in modo arbitrario il valore della capacità del condensatore C pari a 470pF, tale valore è conforme alla serie standardizzata E12.

Il sistema di equazioni che è necessario costruire per il dimensionamento dei componenti circuitali del terzo stadio tali da rispettare le specifiche date è il seguente:

$$
\begin{cases}\n\frac{1}{R_{03}^2 C^2} = 9.495 \cdot 10^{13} \\
\frac{1}{R_{23} C} = 8.498 \cdot 10^4 \\
\frac{1}{R_{13} C} = 10^6 \\
R_{03} \setminus R_{23} \setminus X_c \setminus R_{14} = R_{33} \setminus X_c = R_{33} \setminus R_{03}\n\end{cases}
$$

#### 4° Stadio:

La funzione di trasferimento del quarto stadio è la seguente:

$$
W_4(s) = \frac{10^6 s}{s^2 + 2.090 \cdot 10^5 s + 9.843 \cdot 10^{13}}
$$

Si pone in modo arbitrario il valore della capacità del condensatore C pari a 470pF, tale valore è conforme alla serie standardizzata E12. SI nota inoltre che nel quarto stadio, nell'equazione riguardante il dimensionamento di R34, ovviamente non vi è il contributo della resistenza dello stadio successivo.

Il sistema di equazioni che è necessario costruire per il dimensionamento dei componenti circuitali del quarto stadio tali da rispettare le specifiche date è il seguente:

$$
\begin{cases}\n\frac{1}{R_{04}^2 C^2} = 9.843 \cdot 10^{13} \\
\frac{1}{R_{24} C} = 2.090 \cdot 10^5 \\
\frac{1}{R_{14} C} = 10^6 \\
R_{04} \setminus R_{24} \setminus X_c = R_{34} \setminus X_c = R_{34} \setminus R_{04}\n\end{cases}
$$

Risolvendo ciascun sistema si ottengono i seguenti valori:

|           | <b>Ro</b>        | $\mathbf{R}_1$   | R <sub>2</sub>   | R <sub>3</sub>     |       |
|-----------|------------------|------------------|------------------|--------------------|-------|
| 1° Stadio | $205.310 \Omega$ | 5.557 K $\Omega$ | 23.544 KQ        | $201.608 \Omega$   | 470 p |
| 2° Stadio | $209.037 \Omega$ | $9.924 K\Omega$  | $21.277 K\Omega$ | $188.652$ $\Omega$ | 470 p |
| 3° Stadio | $218.351 \Omega$ | $2.128$ KQ       | $25.037$ KQ      | $196.477 \Omega$   | 470 p |
| 4° Stadio | $214.456 \Omega$ | $2.128 K\Omega$  | $10.180$ KQ      | $210.032 \Omega$   | 470 p |

*Tabella 2: Valori componenti circuitali per il filtro composto da celle biquadratiche di Tow-Thomas.*

# **10. Dimensionamento componenti circuitali con filtri KHN**

Il dimensionamento dei componenti circuitali per il sistema composto dalla cascata di quattro celle biquadratiche di KHN, risulta avere meno gradi di libertà rispetto all'equivalente filtro che utilizza celle biquadratiche di Tow-Thomas. Per maggiore chiarezza nell'esposizione del procedimento di dimensionamento dei componenti, si riportano lo schema elettrico della singola cella KHN, la funzione di trasferimento ad essa associata ed il sistema matematico che riassume i legami presenti tra i parametri della funzione di trasferimento e gli elementi del circuito.

Schema elettrico:

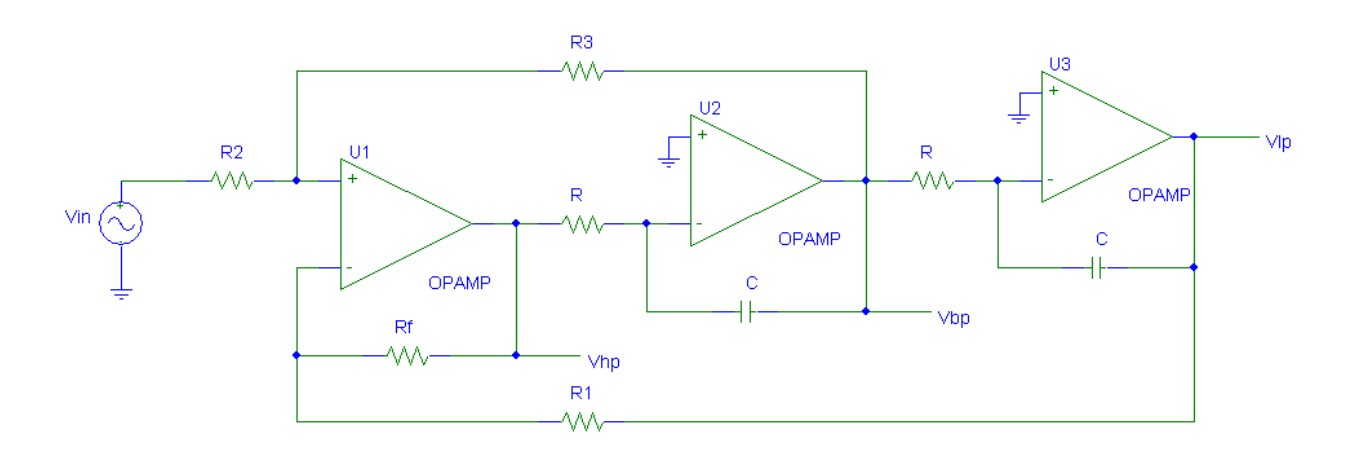

*Figura 13: Schema elettrico del filtro di Kerwin-Huelsman-Newcomb*

Funzione di trasferimento:

$$
W(s) = -\frac{\frac{2R_3}{R_2 + R_3}\omega_0 s}{s^2 + \frac{2R_2}{R_2 + R_3}\omega_0 s + \omega_0^2}
$$

Legami parametri-componenti circuitali:

$$
K = 2 \cdot \frac{R_3}{R_2 + R_3}
$$
  
\n
$$
Q = \frac{R_2 + R_3}{2R_2}
$$
  
\n
$$
K = 2 - \left(\frac{1}{Q}\right)
$$
  
\n
$$
R_f = R_1
$$
  
\n
$$
BW = \frac{2R_2}{CR(R_2 + R_3)}
$$

Come si può notare dall'ultimo sistema riportato i gradi di libertà nel dimensionamento degli elementi del circuito riguardano la relazione  $R_f=R_1$ , tale vincolo era stato posto per la semplificazione dei calcoli per ricavare la funzione di trasferimento del sistema ed ora comporta che nessuna delle due resistenze sia presente nella funzione di trasferimento e nei parametri riguardanti le specifiche. La scelta progettuale è quella di assegnare a queste due resistenze il valore arbitrario di 1 KΩ. Un altro valore di resistenza che può essere scelto arbitrariamente è il valore di R<sub>2</sub>, esso viene posto pari a 2 KΩ. Un vincolo che assume maggiore importanza nella fase di dimensionamento è il legame tra il guadagno ed il fattore di qualità del singolo stadio, infatti se si impone il guadagno rispettando i valori calcolati precedentemente i fattori di qualità di ciascun stadio assumono valori scorretti e come conseguenza la banda del filtro aumenta in modo consistente. Nel caso invece si imponga il valore del fattore di qualità di ciascun stadio, ponendolo pari al fattore di qualità del corrispondente stadio implementato con celle biquadratiche di Tow-Thomas, il guadagno complessivo del filtro cambia in modo consistente, raggiungendo valori di circa 120dB tuttavia la banda passante, la banda d'arresto, la banda di transizione, il ripple in banda passante e l'attenuazione minima in banda d'arresto rispettano le specifiche date. L'imposizione del fattore di qualità quindi è la soluzione ottimale per risolvere il vincolo dato dal legame tra K e Q, inoltre per riportare il guadagno in centro banda pari a 1 (cioè a 0db) è sufficiente porre due stadi invertenti in cascata, entrambi con guadagno minore di 1. La scelta di utilizzare due stadi invertenti è dovuta al fatto che la configurazione non invertente ha guadagno sempre maggiore di 1 e quindi non è in grado di attenuare il segnale, inoltre sono necessari due stadi invertenti per ottenere in uscita il segnale corretto e non il suo opposto. Si presentano ora i calcoli effettuati per il dimensionamento dei componenti circuitali delle singole celle biquadratiche di KHN e lo stadio attenuatore finale composto dalle due configurazioni invertenti poste in cascata, al termine i valori ottenuti verranno riassunti in una tabella. Si definisce  $R_{ii}$ , la resistenza presente nel circuito di figura 13, con pedice i ed appartenente allo stadio j.

#### 1° Stadio:

La funzione di trasferimento del primo stadio è la seguente:

$$
W_1(s) = \frac{3.829 \cdot 10^5 s}{s^2 + 9.037 \cdot 10^4 s + 1.074 \cdot 10^{14}}
$$

Si pone in modo arbitrario il valore della capacità del condensatore C pari a 470pF, tale valore è conforme alla serie standardizzata E12.

Il sistema di equazioni che è necessario costruire per il dimensionamento dei componenti circuitali del primo stadio tali da rispettare le specifiche date è il seguente:

$$
\begin{cases}\n\frac{2R_{31}}{R_{21} + R_{31}} \cdot \frac{1}{R_{01}C} = 3.829 \cdot 10^5 \\
Q = 114.675 = \frac{R_{21} + R_{31}}{2R_{21}} \\
\frac{1}{R_{01}C} = 1.074 \cdot 10^{14}\n\end{cases}
$$

2° Stadio:

La funzione di trasferimento del secondo stadio è la seguente:

$$
W_2(s) = \frac{10^5 s}{s^2 + 2.144 \cdot 10^5 s + 1.036 \cdot 10^{14}}
$$

Si pone in modo arbitrario il valore della capacità del condensatore C pari a 470pF, tale valore è conforme alla serie standardizzata E12.

Il sistema di equazioni che è necessario costruire per il dimensionamento dei componenti circuitali del secondo stadio tali da rispettare le specifiche date è il seguente:

$$
\begin{cases}\n\frac{2R_{32}}{R_{22} + R_{32}} \cdot \frac{1}{R_{02}C} = 10^5 \\
Q = 101.786 = \frac{R_{22} + R_{32}}{2R_{22}} \\
\frac{1}{R_{02}C} = 1.036 \cdot 10^{14}\n\end{cases}
$$

3° Stadio:

La funzione di trasferimento del terzo stadio è la seguente:

$$
W_3(s) = \frac{10^6 s}{s^2 + 8.498 \cdot 10^4 s + 9.495 \cdot 10^{13}}
$$

Si pone in modo arbitrario il valore della capacità del condensatore C pari a 470pF, tale valore è conforme alla serie standardizzata E12.

Il sistema di equazioni che è necessario costruire per il dimensionamento dei componenti circuitali del terzo stadio tali da rispettare le specifiche date è il seguente:

$$
\begin{cases}\n\frac{2R_{33}}{R_{23} + R_{33}} \cdot \frac{1}{R_{03}C} = 10^6 \\
Q = 114.664 = \frac{R_{23} + R_{33}}{2R_{23}} \\
\frac{1}{R_{03}C} = 9.495 \cdot 10^{13}\n\end{cases}
$$

4° Stadio:

La funzione di trasferimento del quarto stadio è la seguente:

$$
W_4(s) = \frac{10^6 s}{s^2 + 2.090 \cdot 10^5 s + 9.843 \cdot 10^{13}}
$$

Si pone in modo arbitrario il valore della capacità del condensatore C pari a 470pF, tale valore è conforme alla serie standardizzata E12.

Il sistema di equazioni che è necessario costruire per il dimensionamento dei componenti circuitali del quarto stadio tali da rispettare le specifiche date è il seguente:

$$
\begin{cases}\n\frac{2R_{34}}{R_{24} + R_{34}} \cdot \frac{1}{R_{04}C} = 10^6 \\
Q = 47.467 = \frac{R_{24} + R_{34}}{2R_{24}} \\
\frac{1}{R_{04}C} = 9.843 \cdot 10^{13}\n\end{cases}
$$

Stadio Attenuatore:

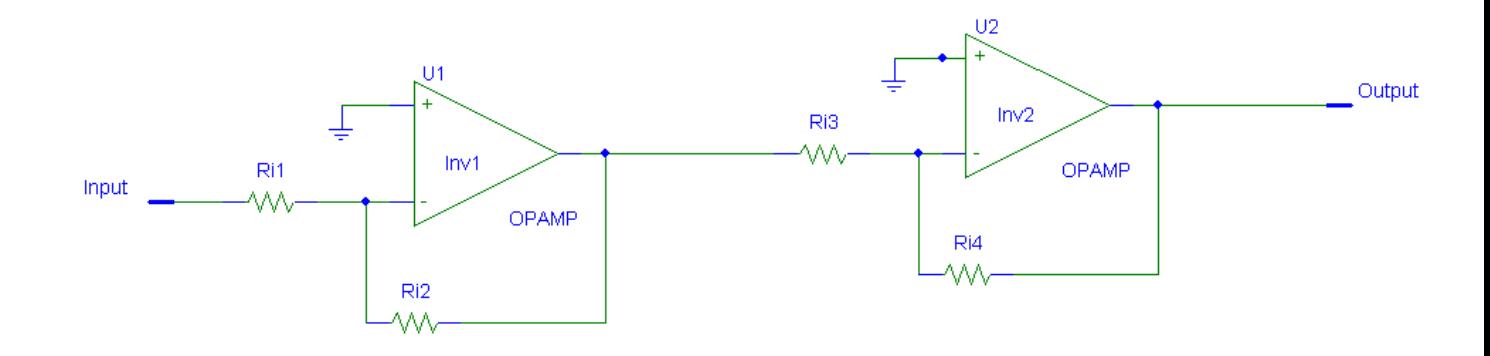

*Figura 14: Stadio finale del filtro KHN, composto da due invertitori posti in cascata.*

La figura 14 riporta lo stadio finale del filtro KHN che è composto dalla cascata due configurazioni invertenti. Le funzioni di trasferimento di ciascuna cella sono:

$$
W_{i1}(s) = -\frac{R_{i2}}{R_{i1}}
$$

$$
W_{i2}(s) = -\frac{R_{i4}}{R_{i3}}
$$

Per via sperimentale si è ottenuto che l'attenuazione che l'ultimo stadio deve effettuare per riportare il guadagno in banda passante pari a 0dB è di -126.294dB, che riportato in scala lineare equivale ad un fattore pari a 4.845⋅10<sup>-7</sup>. Distribuendo l'attenuazione tra le due configurazioni invertenti si ottiene il seguente dimensionamento:

- Ri1 = 100 KΩ; Ri2 = 48.450 Ω.
- Ri3 = 100 KΩ; Ri4 = 100 Ω.

Risolvendo ciascun sistema si ottengono i seguenti valori:

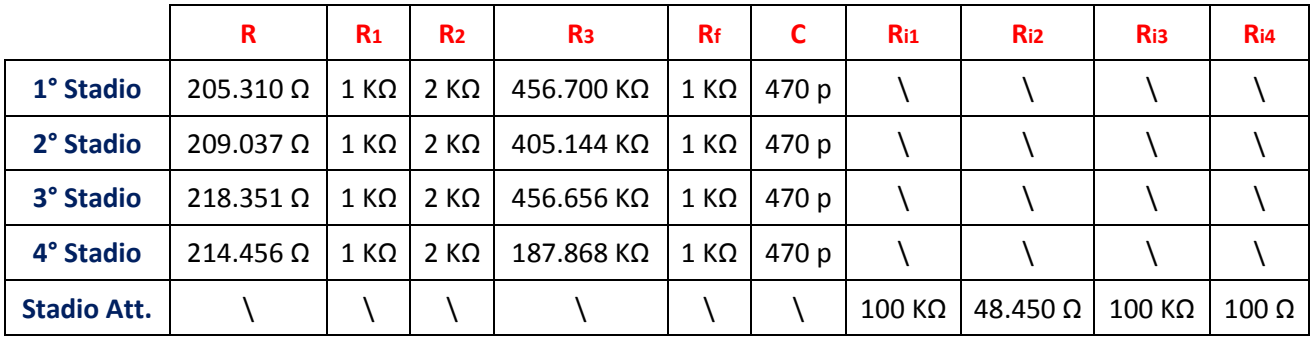

*Tabella 3: Valori componenti circuitali per il filtro composto da celle biquadratiche di KHN.*

## **11. Simulazione del filtro di Tow-Thomas**

Per la simulazione del filtro completo, composto dalle quattro celle biquadratiche di Tow-Thomas, si è utilizzato il software Cadence, come il programma stesso consiglia si è impostata una struttura gerarchica con costruzione bottom-up dei singoli elementi circuitali, per poi assemblarli in celle sempre più complesse. Il circuito è stato realizzato con componenti discreti ideali appartenenti alla libreria AnalogLib, mentre le varie celle prodotte sono state unite all'interno della nuova libreria creata Tow Thomas Filter. La struttura gerarchica delle celle create è riassunta nella figura sottostante.

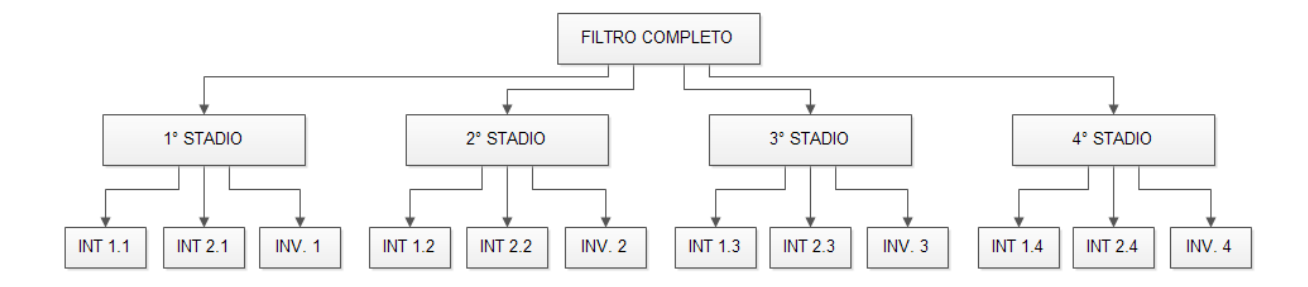

*Figura 15: Diagramma contenente le gerarchie delle celle realizzate per la simulazione del filtro completo di Tow-Thomas con il software Cadence.*

Terminata la realizzazione del filtro completo si è costruito uno schematico adatto a testare il circuito, esso è composto da un generatore di tensione di onde sinusoidali di ampiezza 1V, un carico resistivo di 1 KΩ ed il filtro completo. Come simulazione del circuito è stata utilizzata un'analisi in frequenza della tensione di uscita, la frequenza del segnale d'ingresso veniva quindi fatta variare in uno spettro di frequenza sufficientemente ampio per osservare il comportamento del filtro in tutte e tre le bande d'interesse. La scelta di utilizzare un segnale sinusoidale di ampiezza 1V e componente DC nulla, abbinata all'analisi in frequenza appena descritta, permette di riconoscere in uscita la funzione di trasferimento. Per visualizzare il risultato ottenuto è stato utilizzato il tool Calculator, ed in particolare la funzionalità che permette di elaborare il segnale rendendolo in scala logaritmica e riportandolo in un grafico. Il primo risultato ottenuto rispecchiava pienamente le specifiche date tuttavia la curva della funzione di trasferimento non era perfettamente simmetrica rispetto all'asse verticale passante per la frequenza centrale di 1.6 MHz. Da un'analisi più approfondita delle funzioni di trasferimento dei singoli stadi si è intuito che tale asimmetria era dovuta da una non perfetta equalizzazione dell'amplificazione dei vari stadi. Questo errore è stato probabilmente la conseguenza di una imprecisa distribuzione del guadagno tra gli stadi. Si è quindi proceduto con metodo sperimentale all'equalizzazione delle funzioni di trasferimento di ciascun stadio, prestando attenzione a mantenere la funzione di trasferimento dell'intero filtro coerente alle specifiche date. I valori dei componenti circuitali ottenuti a seguito della suddetta equalizzazione sono riportati nella tabella sottostante:

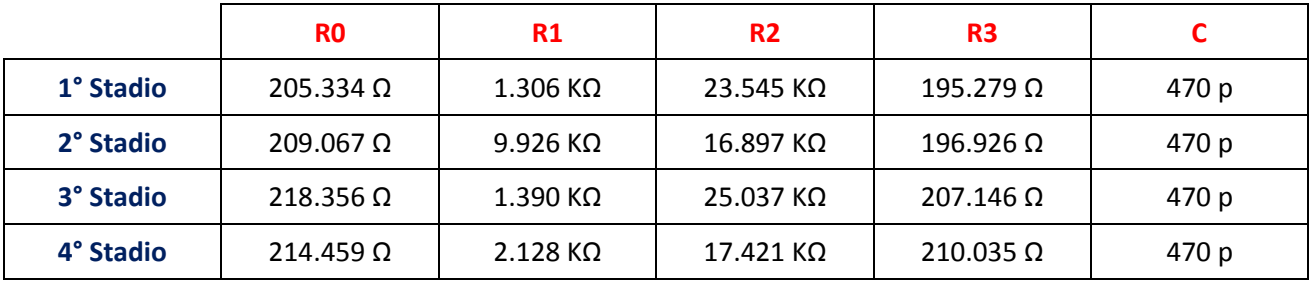

*Tabella 4: Valori componenti circuitali dopo la revisione sperimentale per il filtro composto da celle biquadratiche di Tow-Thomas.*

I grafici delle funzioni di trasferimento dei singoli stadi e del filtro completo sono i seguenti:

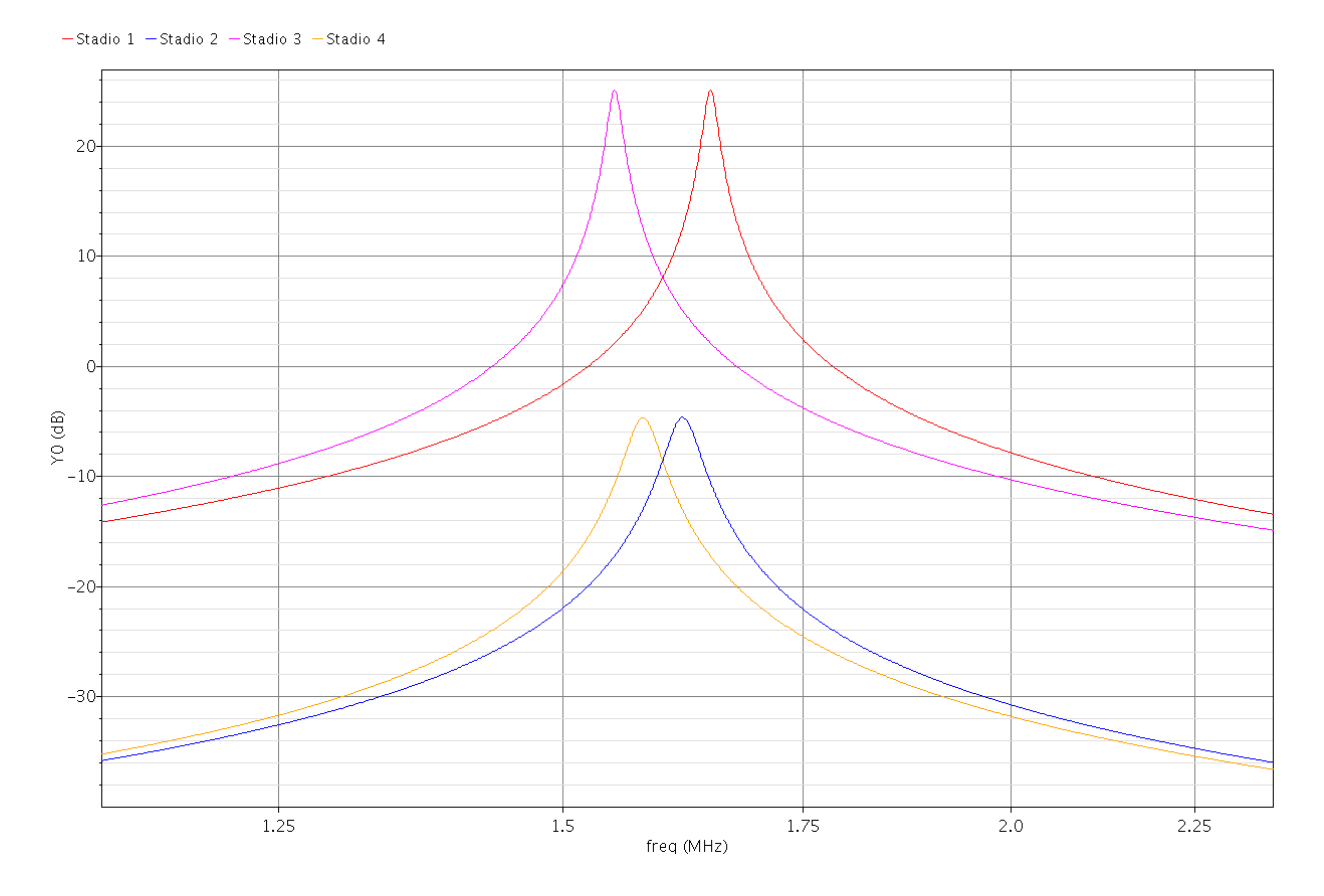

*Figura 16: caratteristiche di trasferimento dei singoli stadi del filtro completo con celle biquadratiche di Tow-Thomas.*

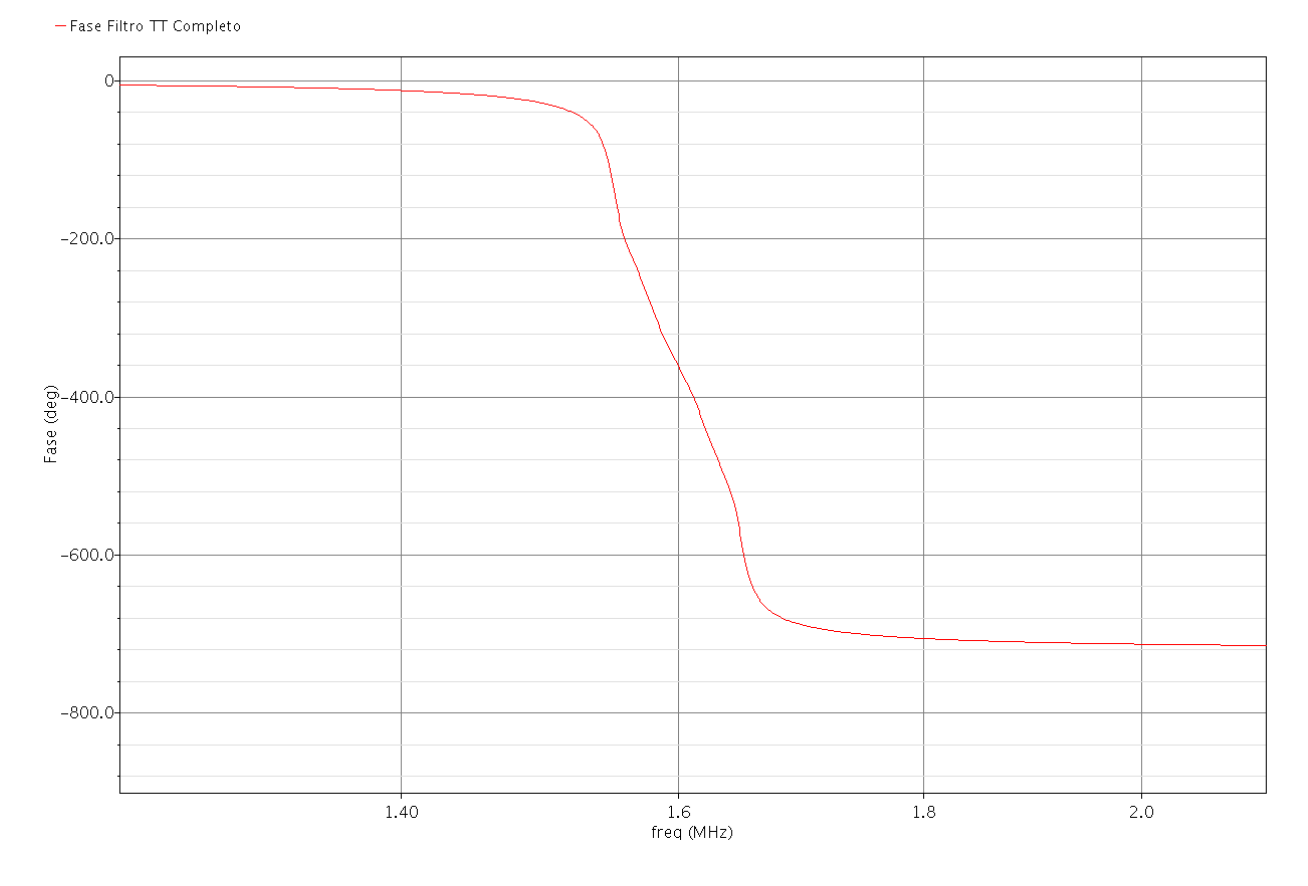

*Figura 17: grafico logaritmico della fase della funzione di trasferimento del filtro completo con celle biquadratiche di Tow-Thomas*

- dB20(VFFiltro Tow-Thomas

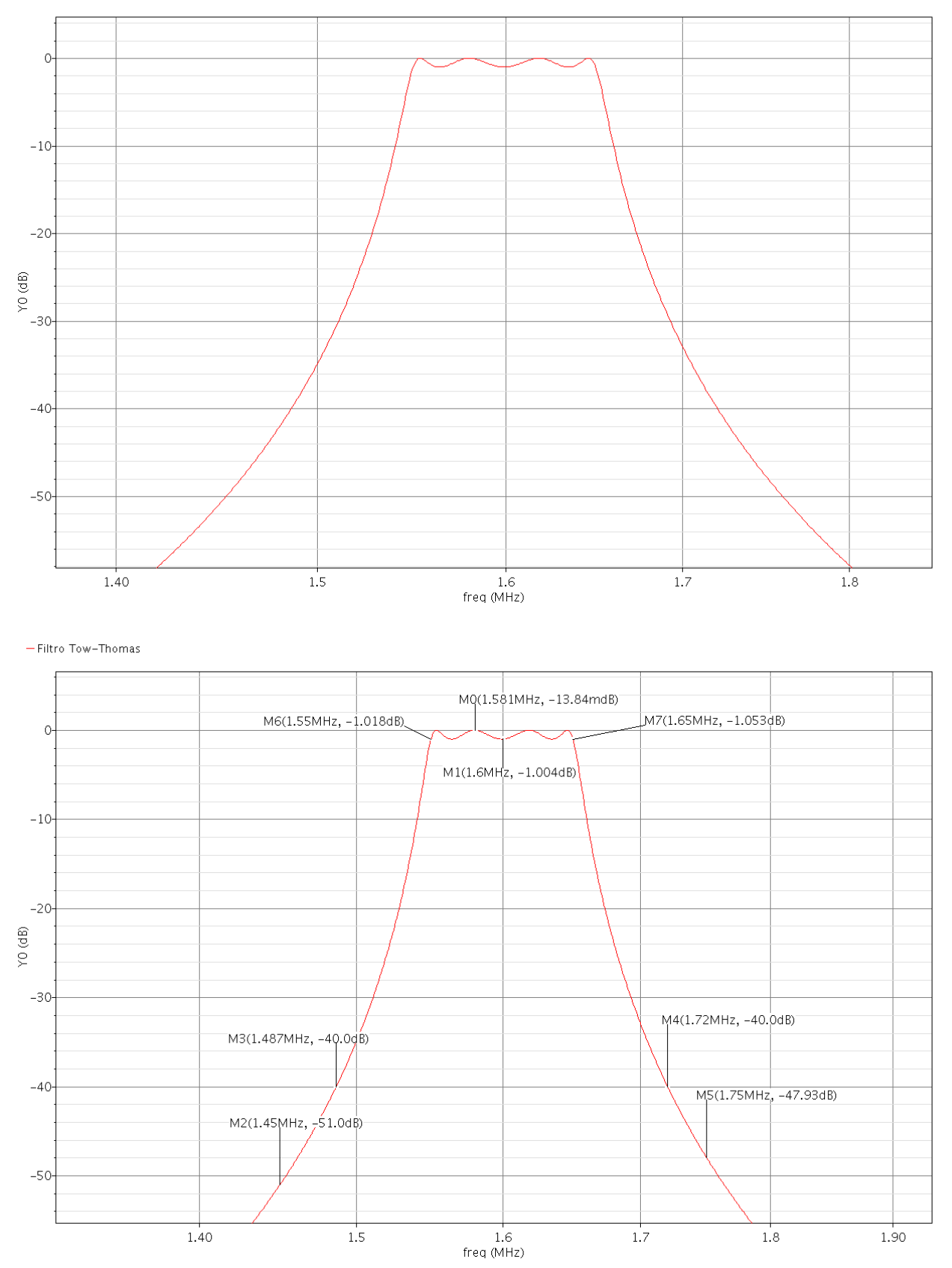

*Figura 18: caratteristica di trasferimento del filtro completo con celle biquadratiche di Tow-Thomas.*

Come si può osservare la caratteristica di trasferimento del filtro completo rispetta le specifiche date, in particolare:

- Il guadagno in banda passante è compreso tra i -13.84 mDb ed -1.018 dB, valori che si discostano di pochissimo dalle specifiche assegnate di rispettivamente 0 db e -1 db. Si nota quindi che anche il ripple in banda passante assume valori accettabili.
- L'attenuazione minima in banda d'arresto è di 51 dB, rispetto ai 40 dB dati dalle specifiche in questo caso la selettività del filtro è stata addirittura migliorata, riducendo la banda di transizione di circa 30 KHz.
- I vincoli riguardanti le frequenze appartenenti alla banda passante e quelle appartenenti alla banda d'arresto sono stati rispettati.

## **12. Simulazione del filtro di KHN**

Per la simulazione del filtro KHN si è utilizzato nuovamente il software Cadence, utilizzando la stessa strategia di realizzazione con costruzione gerarchica e realizzazione bottom up delle singole celle componenti il filtro completo. Come nel caso precedente è stata utilizzata la libreria composta da elementi ideali AnalogLib, in seguito è stata creata la libreria KHN Filter per raccogliere tutte le celle realizzate. La gerarchia delle celle necessarie alla costruzione del filtro è riportata nella seguente figura.

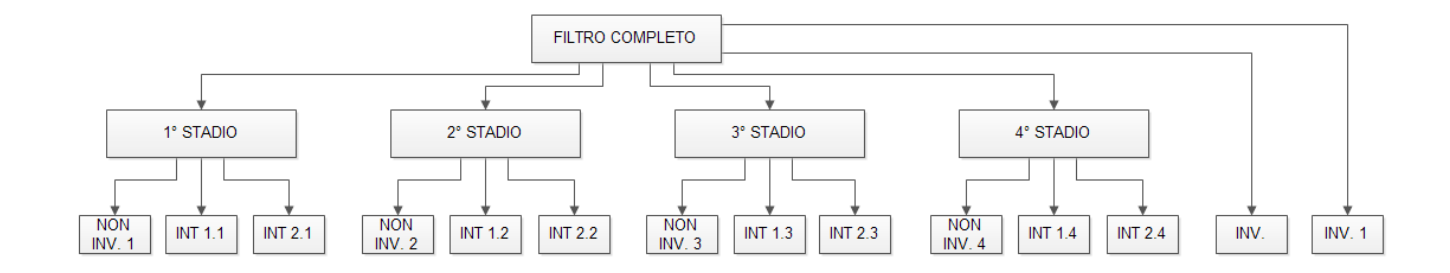

*Figura 19: Diagramma contenente le gerarchie delle celle realizzate per la simulazione del filtro completo di KHN con il software Cadence.*

A seguito della realizzazione del filtro completo si è creato uno schematico che permettesse la verifica del suo funzionamento. Lo schematico di test è identico a quello descritto precedentemente ed è quindi composto da un generatore di tensione sinusoidale con ampiezza 1V e componente DC nulla, un carico resistivo pari a 1 KΩ ed il filtro completo. Come in precedenza si è scelta un'analisi in frequenza in un intervallo di frequenze consono a visualizzare poi, tramite lo strumento Calculator, la caratteristica di trasferimento del filtro nelle bande d'interesse. Come già anticipato ad una prima simulazione del circuito il guadagno in banda passante del filtro completo risultava errato, si è quindi proceduto con il dimensionamento e la realizzazione dei due stadi in configurazione invertenti per riportare il guadagno a 0 dB, come richiesto nelle specifiche. Nella successiva simulazione la caratteristica di trasferimento del filtro rispettava pienamente le specifiche date, ma anche in questo caso presenta alcune asimmetrie, dovute ad una ripartizione del guadagno non precisa. Si è quindi intervenuto sulle singole funzioni di trasferimento di ciascun stadio, equalizzandole l'una con le altre e prestando attenzione che la caratteristica di funzionamento del filtro completo continuasse comunque a rispettare le specifiche date. I valori dei componenti circuitali ottenuti in modo sperimentale a seguito della suddetta equalizzazione sono i seguenti:

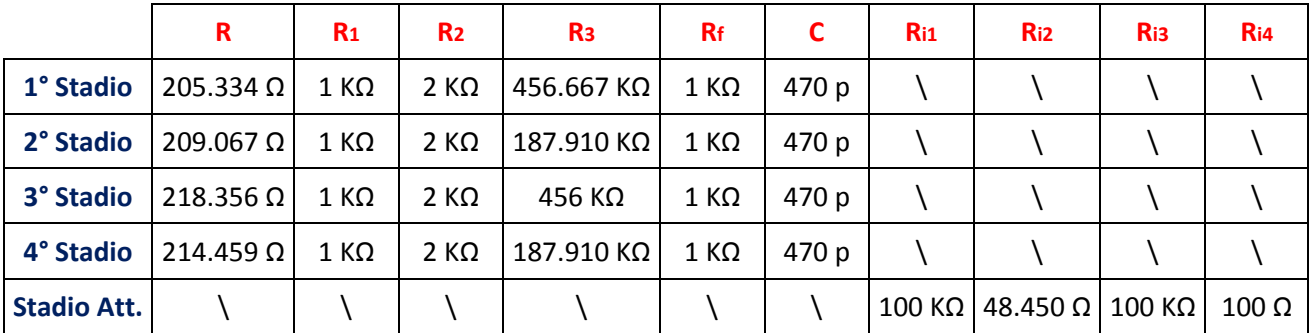

*Tabella 5: Valori componenti circuitali dopo la revisione sperimentale per il filtro composto da celle biquadratiche di KHN.*

I grafici delle funzioni di trasferimento dei singoli stadi e del filtro completo sono i seguenti:

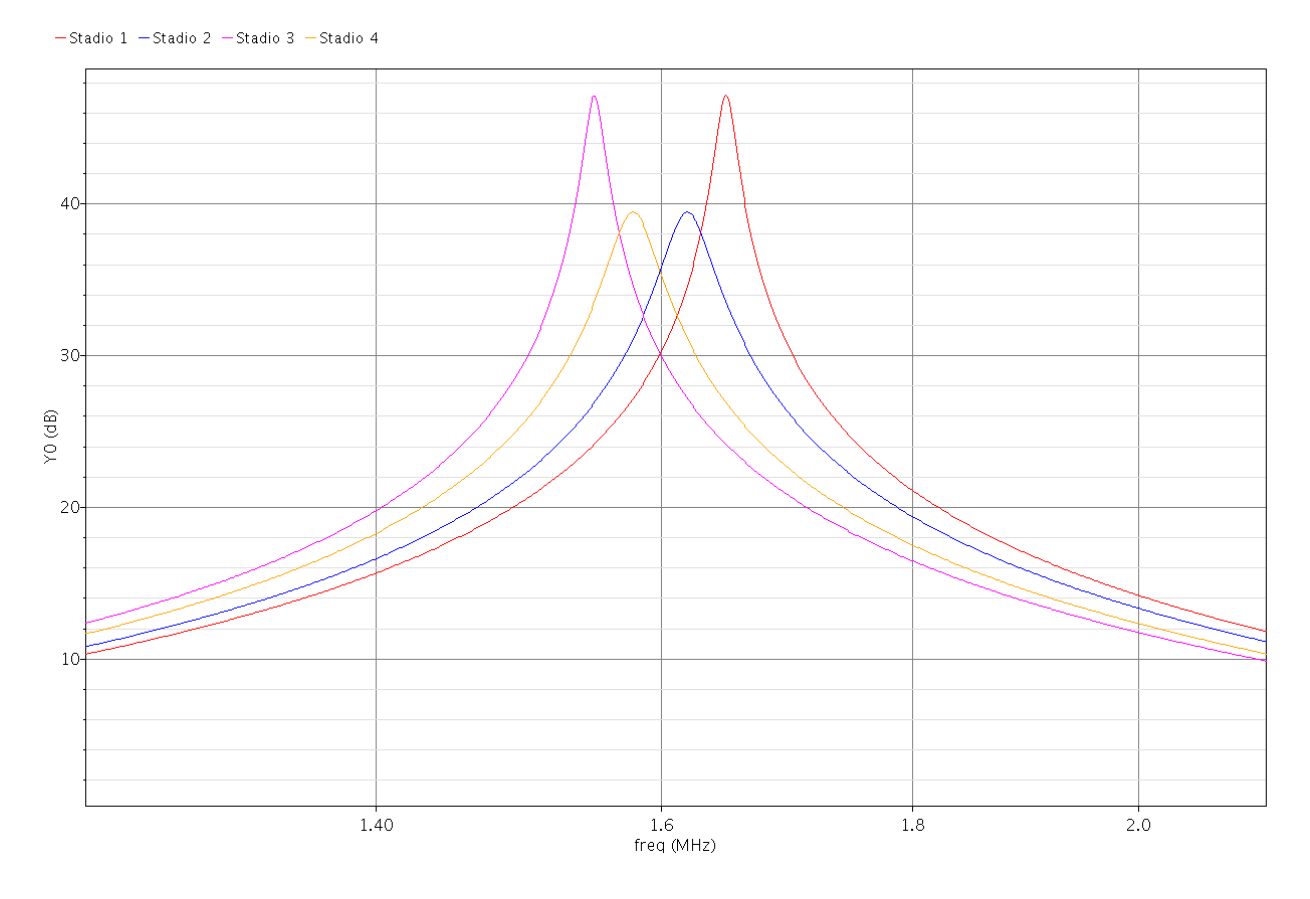

*Figura 20: caratteristiche di trasferimento dei singoli stadi del filtro completo con celle biquadratiche di KHN.*

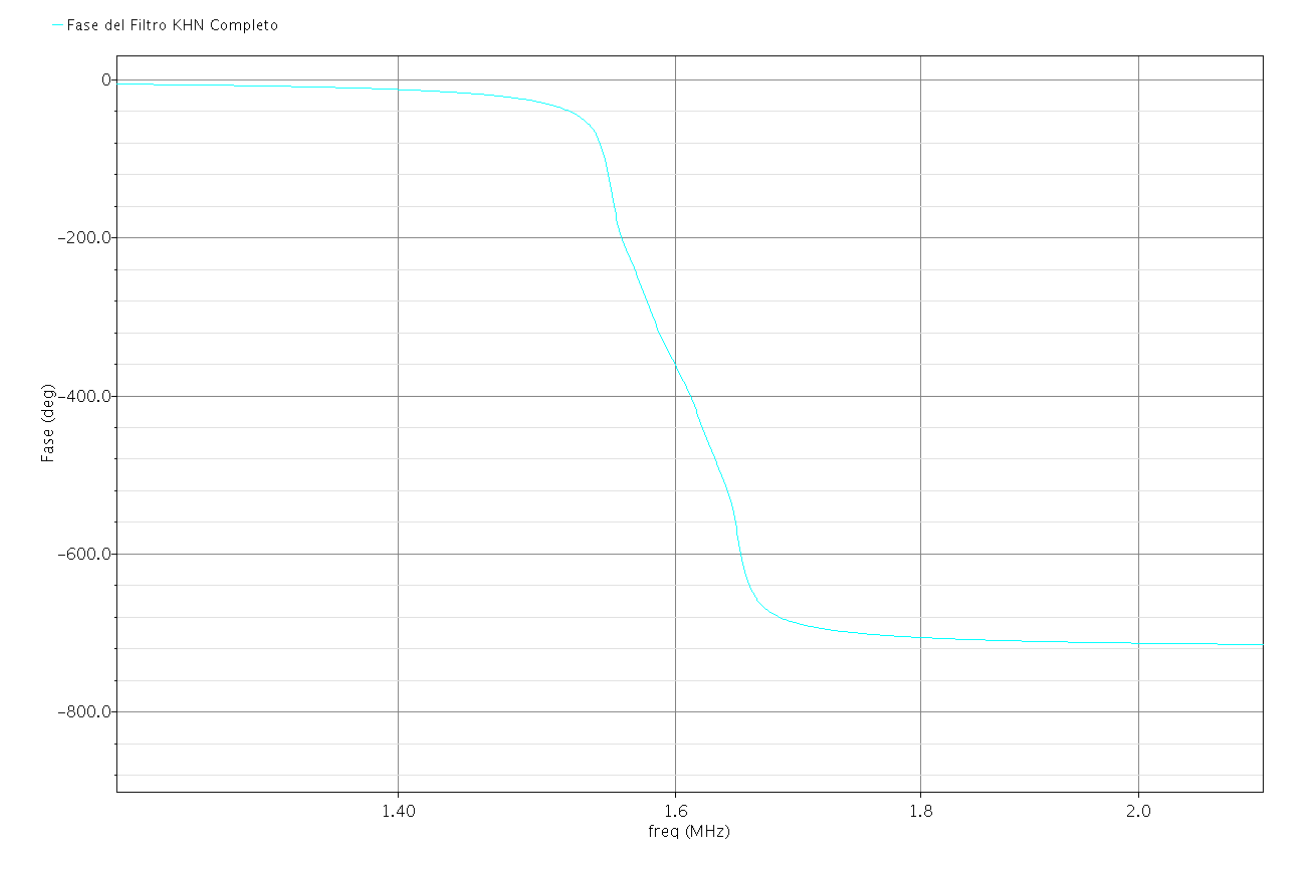

*Figura 21: grafico logaritmico della fase della funzione di trasferimento del filtro completo con celle biquadratiche di KHN*

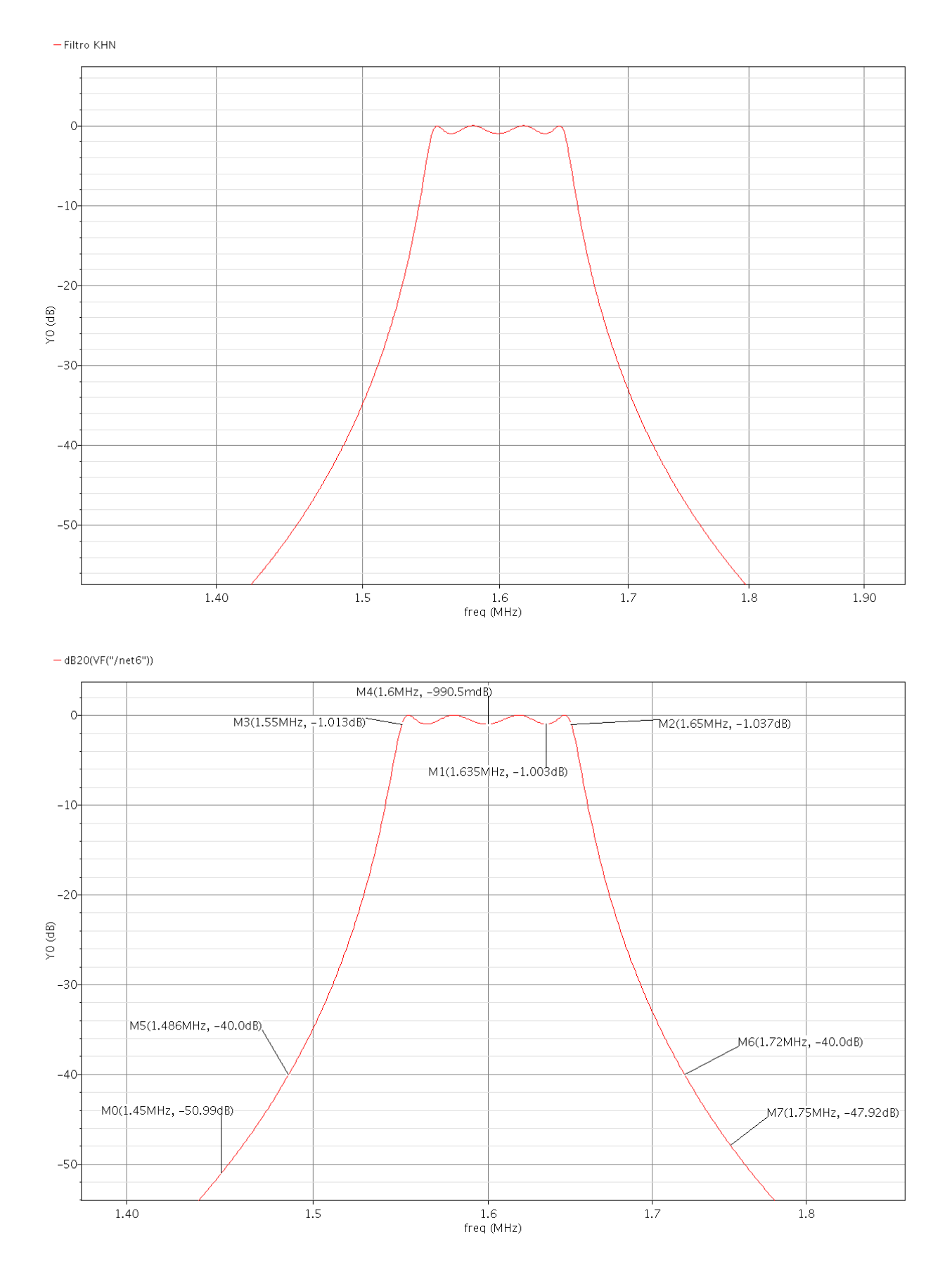

*Figura 22: caratteristica di trasferimento del filtro completo con celle biquadratiche di KHN.*

Come si può osservare la caratteristica di trasferimento del filtro completo rispetta le specifiche date, in particolare:

- Il guadagno in banda passante è compreso tra i 0 Db ed -1.037 dB, valori che si discostano di pochissimo dalle specifiche assegnate di rispettivamente 0 db e -1 db. Si nota quindi che anche il ripple in banda passante assume valori accettabili.
- L'attenuazione minima in banda d'arresto è di 51 dB, rispetto ai 40 dB dati dalle specifiche in questo caso la selettività del filtro è stata addirittura migliorata, riducendo la banda di transizione di circa 30 KHz.
- I vincoli riguardanti le frequenze appartenenti alla banda passante e quelle appartenenti alla banda d'arresto sono stati rispettati.

## **13. Sensibilità alla variazioni parametriche**

La sensibilità alle variazioni parametriche, S, è un aspetto importante nella progettazione dei filtri attivi, essa infatti fornisce un'indicazione sulla dipendenza dei parametri della funzione i trasferimento rispetto ai componenti reali circuitali. Più precisamente S rappresenta la variazione percentuale del parametro rispetto alla variazione percentuale del componente reale. Da un punto di vista formale la sensibilità è definita dalla seguente equazione:

$$
S_Z^P = \frac{Z}{P} \cdot \frac{\partial P}{\partial Z}
$$

Applicando la definizione di sensibilità ai parametri Q ed  $\omega_0$  alle due differenti configurazioni si può ottenere un confronto sulla solidità del circuito rispetto ai disturbi che possono far cambiare il valore nominale a dei componenti circuitali (ad esempio il legame tra temperatura e resistenza). Il calcolo della sensibilità alle variazioni parametriche è identico per entrambe le configurazioni nel caso si consideri la frequenza centrale, in particolare:

$$
\begin{cases}\nS_R^{\omega_0} = \frac{R}{\omega_0} \cdot \frac{\partial \omega_0}{\partial R} = \frac{R}{\frac{1}{RC}} \cdot \frac{\partial \left(\frac{1}{RC}\right)}{\partial R} = -1 \\
S_C^{\omega_0} = \frac{C}{\omega_0} \cdot \frac{\partial \omega_0}{\partial C} = \frac{C}{\frac{1}{RC}} \cdot \frac{\partial \left(\frac{1}{RC}\right)}{\partial C} = -1\n\end{cases}
$$

Ciò significa che ad una variazione dell'1% di R o C corrisponde una variazione dell'-1% della pulsazione  $\omega_0$ .

Per quanto riguarda invece la sensibilità alle variazioni parametriche del fattore di qualità Q, è necessario differenziare i due casi. Considerando la configurazione di Tow-Thomas si ottiene:

$$
\begin{cases}\nS_R^Q = \frac{R}{Q} \cdot \frac{\partial Q}{\partial R} = \frac{R}{R_2} \cdot \frac{\partial \frac{R_2}{R}}{\partial R} = -1 \\
S_{R_2}^Q = \frac{R_2}{Q} \cdot \frac{\partial Q}{\partial R_2} = \frac{R_2}{R_2} \cdot \frac{\partial \left(\frac{R_2}{R}\right)}{\partial R} = 1\n\end{cases}
$$

Ciò significa che ad una variazione dell'1% di R corrisponde una variazione del -1% del fattore di qualità, mentre per una variazione dell'1% di R<sub>2</sub> corrisponde una variazione dell'1% del fattore di qualità.

Considerando invece la sensibilità alle variazioni parametriche del fattore di qualità Q nel caso si consideri la configurazione di KHN si ottiene:

$$
\begin{cases}\nS_{R_2}^Q = \frac{R}{Q} \cdot \frac{\partial Q}{\partial R_2} = \frac{R_2}{R_2 + R_3} \cdot \frac{\partial \frac{R_2 + R_3}{2R_2}}{\partial R_2} = -\frac{R_3}{R_2 + R_3} \\
S_{R_3}^Q = \frac{R_3}{Q} \cdot \frac{\partial Q}{\partial R_3} = \frac{R_3}{\frac{R_2 + R_3}{2R_2}} \cdot \frac{\partial \left(\frac{R_2 + R_3}{2R_2}\right)}{\partial R_3} = \frac{R_3}{R_2 + R_3}\n\end{cases}
$$

In questo caso si nota che il legame tra le percentuali è dipendente dai valori degli elementi stessi del circuito, inoltre è possibile osservare che le due sensibilità hanno modulo uguale ma segno opposto, ciò significa che ad un aumento di R<sub>2</sub> corrisponderà una diminuzione di Q, mentre ad un aumento di R<sub>3</sub> corrisponderà un aumento di Q, in ogni caso comunque il rapporto tra variazione del parametro e variazione del componente circuitale sarà minore di 1.

# **14. Confronto tra configurazioni e conclusioni finali**

Terminata la simulazione dei due filtri completi e costituiti dalle due differenti configurazioni di celle biquadratiche e affrontato a livello teorico l'aspetto legato alla sensibilità alle variazioni parametriche, si può effettuare un confronto di prestazioni tra i due sistemi.

- *Versatilità:* sicuramente la cella biquadratica di KHN presenta una migliore versatilità in quanto presenta alle sue tre uscite le tre principali tipologie di filtro: passa banda, passa alto, passa basso; mentre la configurazione di Tow-Thomas prevede solamente le uscite di tipologia passa basso e passa banda.
- *Facilità di progettazione:* sotto questo aspetto la cella biquadratica di Tow-Thomas presenta alcuni vantaggi rispetto a quella di KHN in quanto ha un grado di libertà maggiore nel dimensionamento dei componenti circuitali, inoltre il vincolo tra il guadagno e il fattore di qualità nella configurazione KHN complica la fase di dimensionamento e progettazione del circuito.
- *Costo di realizzazione:* il costo di realizzazione è ovviamente legato al numero di componenti che costituiscono i due circuiti, in particolare per il filtro completo utilizzante le celle biquadratiche di Tow-Thomas si sono utilizzati 44 elementi circuitali (24 resistenze, 12 operazionali, 8 condensatori), mentre per la realizzazione del filtro completo composto dalle celle biquadratiche di KHN (compreso lo stadio attenuatore) si sono utilizzati 48 elementi circuitali (28 resistenze, 12 operazionali, 8 condensatori).
- $\bullet$  *Sensibilità alle variazioni parametriche:* considerando come parametro la pulsazione naturale  $\omega_{0}$ , i due circuiti sono equivalenti, analizzando invece lo stesso aspetto nel fattore di qualità Q si riscontra una maggiore solidità da parte del circuito che utilizza le celle biquadratiche di KHN.

# **15. Bibliografia**

- Sedra e Smith 1996, Circuiti per la Microelettronica cap. 11, Edizioni Ingegneria 2000.
- Richard C. Jaeger, Travis N. Blalock 2009, Microelettronica cap. 7, McGraw-Hill.
- Slide e documenti forniti dal Prof. Andrea Neviani.

Come appendice della tesi sono allegati i due schemi elettrici completi.

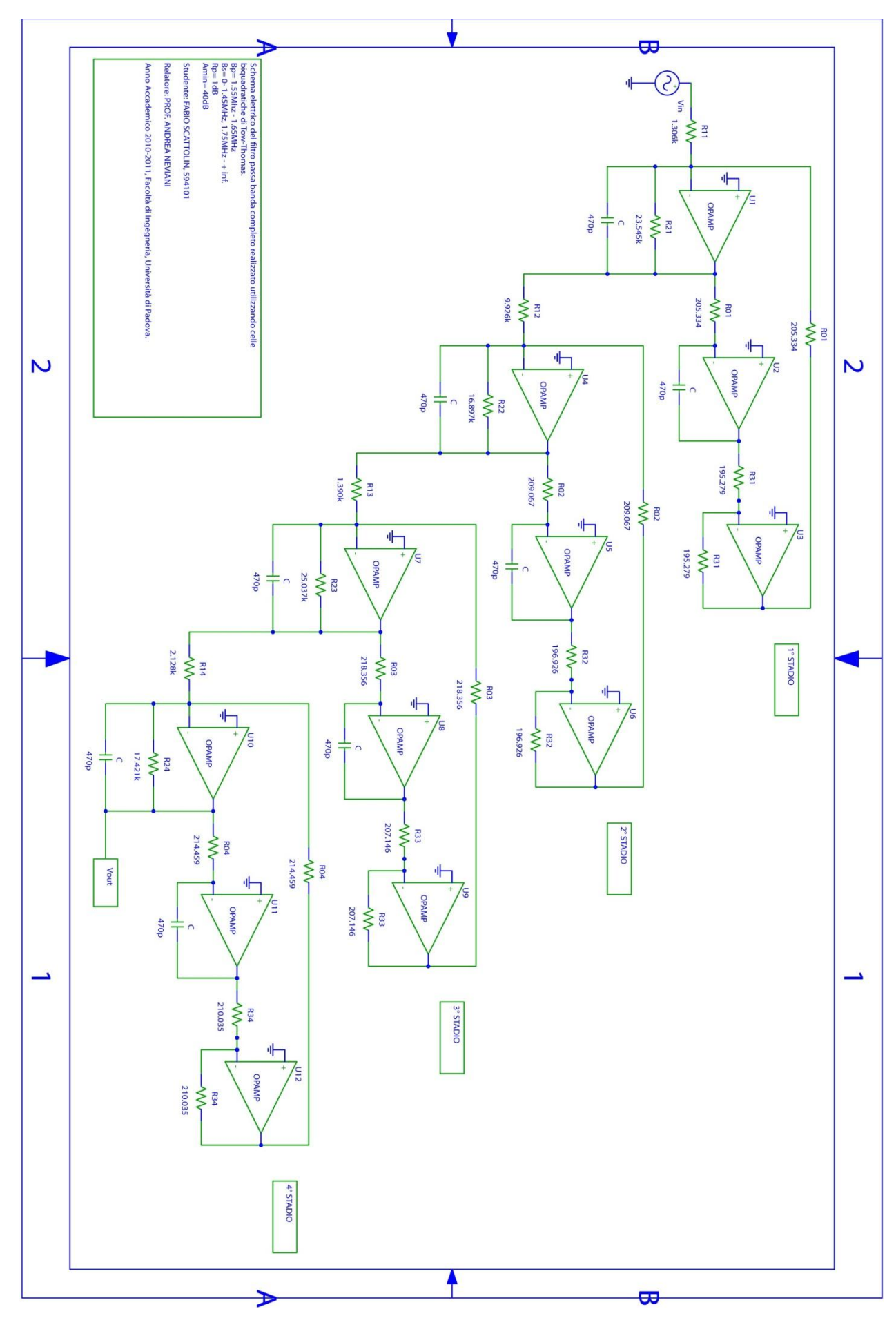

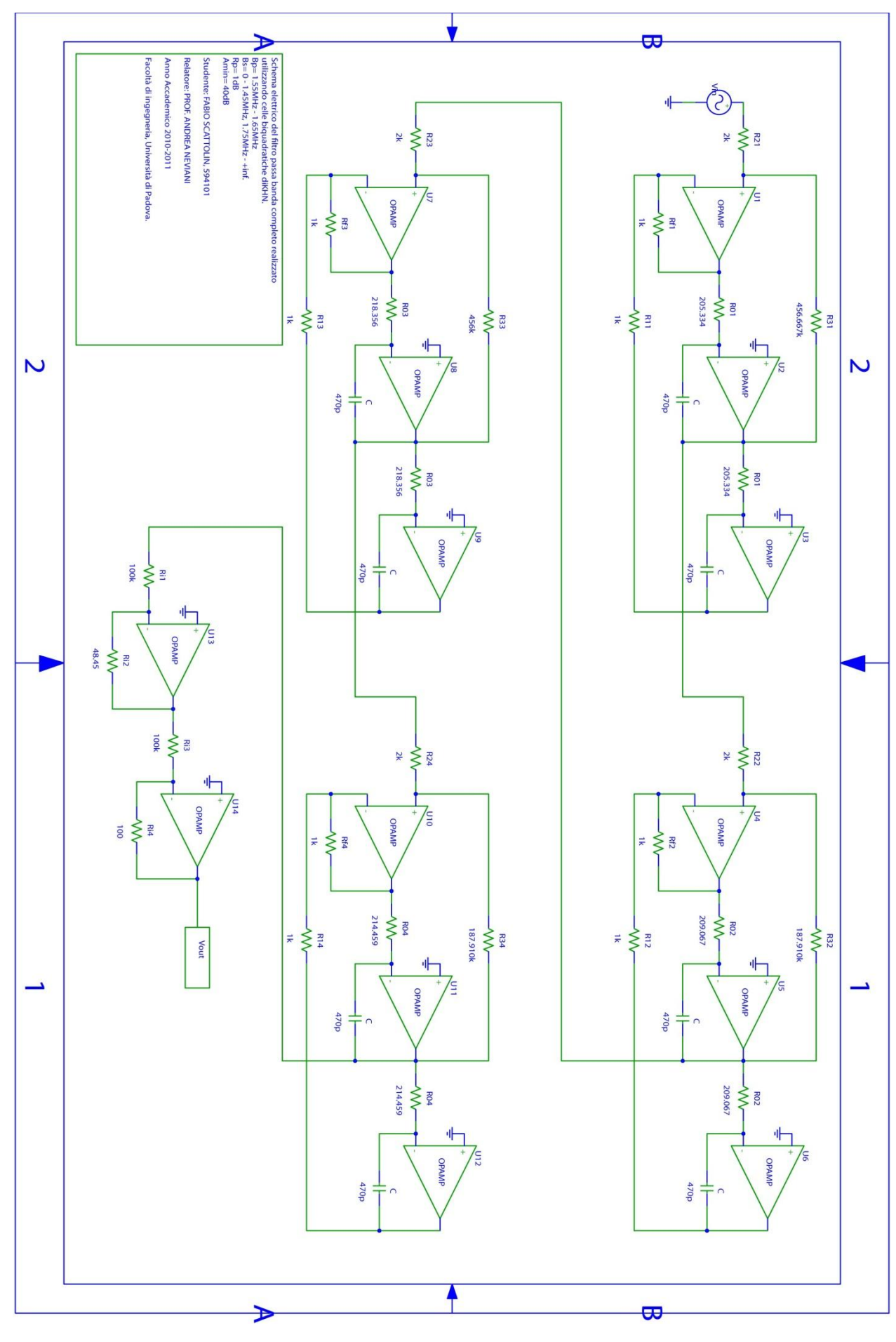